# **CSE 12**: Basic data structures and object-oriented design

Jacob Whitehill jake@mplab.ucsd.edu

Lecture Sixteen 29 Aug 2011

## More on hash tables.

## Hash tables

- In the previous lecture we discussed how *hash tables* enable *O*(1)-time **add**/**find**/**remove** operations in the average case.
	- The trade-off necessary to achieve *O*(1) time was the *extra space* needed to store a large, sparse array.
- Hash tables consist of a *large array*, plus a *hash function* to distribute the user's data "evenly" across the array.
	- The input to the hash function is the *key*, and its output is an *index* into the hash table's array.
	- Simple example:

```
int hashFunction (int key) {
   return key % M; // M is size of _array
}
```
# Keys and hash codes

- So far we have assumed that the *key* is always an *integer*, e.g., **studentID**.
- But what if wanted the student's **fullName** (i.e., a **String**) to be the key?
- Java gives us additional flexibility in how *keys* are converted into array indices.
	- Instead of hashing the key directly, we instead hash the key's **hash code**.
- <sup>A</sup>*hash code* is a way of describing any object **o** using just a primitive **int**.

## Hash code examples

- Suppose our key is:
	- A single character **c**:

Note: these are just hypothetical examples, not necessarily how Java actually implements hash codes!

- We could convert **c** into its ASCII value, which is an integer (from 0-127).
- <sup>A</sup>**String s** of characters:
	- We could convert each **c** in **s** to its ASCII value, and then add them together.
- An image **im**:
	- We could add together the pixel values across all three (R,G,B) channels.

# Keys and hash codes

- The hash code serves as an "intermediary value" between the object's key and its assigned array index in a hash table.
- Instead of just

 **\_array[hashFunction(key)],**

**key** would have to be an integer.

we instead write:  **\_array[hashFunction(key.hashCode())];** Now, **key** can be anything.

• The **Object.hashCode()** method converts any Java object into an *integer*.

- In Java, all objects support the **hashCode()** method, defined in class **Object**.
	- By default, **hashCode()** simply returns the object's location (address) in memory.
- A subclass **A** can override the default implementation when a customized implementation would improve performance, i.e., result in fewer *collisions*, *or* when **A** overrides the **equals(o)** method (more later).

- In Java, the **hashCode()** method *must* uphold two properties:
	- 1. *Deterministic* -- multiple subsequent calls to **hashCode ()** on the *same object* o must return the same value.
		- Otherwise, **hashFunction(key.hashCode())** would map into a different array index -- and the hash table wouldn't be able to find o.

**\_array[hashFunction(o.key.hashCode())] = o; // Add**

**return \_array[hashFunction(o.key.hashCode()]; // Find**

...

2. *Consistent across equal instances* -- if **o1.equals(o2)**, then **o1.hashCode()** *must* equal **o2.hashCode()**:

```
final String s1 = "hello";
final String s2 = new String("hello"); // Distinct copy
int hashCode1 = s1.hashCode();
int hashCode2 = s2.hashCode(); // Must equal hashCode1
```
- This means that if class **A** overrides the **equals()** method, then it must also override **hashCode()**.
- Calling **hashCode()** is sometimes faster than calling **equals(o)**; hence, **hashCode()** offers a "fast check" that objects **o1** and **o2** might be equal:
	- if **o1.hashCode() != o2.hashCode()**, then **o1** *cannot* equal **o2**.

- In addition, it is *desirable* for **hashCode()** to have:
	- 3. *Wide distribution across instances* -- **hashCode()** should return *different* values for *different* instances of the same class as much as possible.
		- If **A.hashCode()** returned the *same* hash value for *every* instance **o**, then *all* objects of type **A** would map into the same array index. **hashCode()** is always the same.

**\_array[hashFunction(key1.hashCode())] = o1; \_array[hashFunction(key2.hashCode())] = o2; // Collision \_array[hashFunction(key3.hashCode())] = o3; // Collision \_array[hashFunction(key4.hashCode())] = o4; // Collision**

• This would yield terrible (*O*(*n*)) hash performance!

### **hashCode()** and **equals()**: Example 1

• The **String** class overrides the **equals()** method so that two distinct **String** objects **s1** and **s2** whose character sequences are identical are defined to be *equal*, e.g.:

```
String s1 = "test1";
String s2 = new String("test1"); // distinct copy
boolean isSameAddress = (s1 == s2); // false
boolean isEqual = s1.equals(s2); // true
```
### **hashCode()** and **equals()**: Example 1

• Since **s1** and **s2** are equal, their hash codes *must* be equal as well (according to **hashCode()** contract):

```
String s1 = "test1";
String s2 = new String("test1"); // distinct copy
int hashCode1 = s1.hashCode(); // 110251487
int hashCode2 = s2.hashCode(); // 110251487
boolean isSameHashCode = (hashCode1 == hashCode2); // true
```
### **hashCode()** and **equals()**: Example 1

- The **String.hashCode()** method is implemented in the following way:
	- If the length *n* of **s** is 0, then **s.hashCode()** is 0.
	- Otherwise, **s.hashCode()** is:
		- $s[0] * 31^{n-1} + s[1] * 31^{n-2} + ... + s[n-1]$
- This formula ensures that **String**s with equal contents have the same hash code.
- It also tends to "spread" the hash codes of various **String**<sup>s</sup> evenly over the entire range of integers  $(-2^{31}$  to  $+2^{31}$ -l).

## Hash table ADTs

- So far we've focused more on how a hash table is implemented *internally* and less how a user would *use* it.
- There are two different *interfaces* that a hash table ADT might offer.
- The interface varies depending on whether:
	- 1. Key is a field *inside* the whole record.
	- 2. Key is *separate* and stored *outside* the record.

• In some previous examples we've conceptualized the *key* as a *field* within the whole object, e.g.:

```
class Student {
   int _studentID;
  String firstName, lastName;
  boolean _ownsTeddyBear;
}
```
• This implementation of *keys* then lends itself to the following hash table *interface*:

```
interface HashTable<T extends HasKey> {
   void add (T o);
   T get (T o);
}
```
where the hypothetical **HasKey** interface guarantees that **T** offers a method called **Object getKey()**.

• The **add(o)** and **get(o)** methods might then be implemented as:

Here we're assuming that each **T** offers some method **getKey()** which returns the object's key -- e.g., the **\_studentID** field in **Integer** form.

```
void add (T o) {
   final Object key = o.getKey();
   _array[hashFunction(key.hashCode())] = o;
}
T get (T o) {
  final Object key = o.getKey();
```

```
 return _array[hashFunction(key.hashCode())];
```
**}**

• Since *every* Java object offers a **hashCode()** method, we can get rid of defining the key at all:

```
void add (T o) {
    _array[hashFunction(o.hashCode())] = o;
}
T get (T o) {
   return _array[hashFunction(o.hashCode())];
}
                           Now we just compute the hash code 
                           of o directly.
```
• We can then simplify the interface of the hash table:

```
interface HashTable<T> {
   void add (T o);
   T get (T o);
}
```
No longer necessary for **T** to implement some **HasKey** interface.

- This is the interface used in P5.
	- Notice how the **add(o)** and **get(o)** methods are identical as for lists, BSTs, etc.

#### • The user can then use the hash table as follows:

```
class Student {
   int _studentID;
   ...
   int hashCode () {
     return _studentID;
   }
}
final hashTable<Student> students =
   new HashTable<Student>();
students.add(new Student(
   12345, "Jacky", "O'Nassis", true
));
students.add(new Student(
   9231, "Bette", "Midler", false
));
...
final Student bette = students.get(new Student(9231));
                                                    She has a teddy bear.
                                                       She does not.
```
# Key outside the record

- More commonly, however, hash tables *separate* the *key* from the *value*.
- A typical hash table interface might be:

```
interface HashTable<K,V> {
  void put (K key, V value);
  V get (K key);
} Here, we are defining two different
```
type parameters K (for keys) and V (for values).

# Key outside the record

• The user would then use the hash table in the following way:

```
class Student {
  String firstName, lastName;
   boolean _hasTeddyBear;
}
final HashTable<Integer,Student> hashTable =
   new HashTable<Integer,Student>();
hashTable.put(12345, new Student(
   "Jacky", "O'Nassis", true
));
...
                          No need for explicit _studentID field.
```

```
final Student jacky = hashTable.get(12345);
```
### Dictionaries

- Separating keys from values is especially useful when we use a hash table as a *dictionary*.
- <sup>A</sup>**dictionary** is a data structure for storing a set of associations between keys and values.
	- Each key can be associated with at most one value.

### Dictionaries

• Examples:

**...**

• We can create a dictionary of English words to their meanings:

```
HashTable<String,String> englishDictionary =
   new HashTable<String,String>();
englishDictionary.put(
   "eggplant",
   "The somewhat large egg-shaped fruit of a
    tropical Old World plant, eaten as a vegetable."
);
```
**String meaning = englishDictionary.get("eggplant");**

- Having concluded our discussion of hash tables, we can now show a useful example of *combining* two data structures to build a third: in this case, a *cache*.
- Consider a situation in which a program needs to retrieve data from a container that is *slow*.
	- The slow speed might arise due to a long distance over which the data must travel, or to the slow data rate at which a device can deliver information.

- Examples:
	- A web browser downloads a webpage from an *external server*. Server is far away.
	- A spreadsheet program loads a file from *disk*. Disk is slow.
	- The CPU must read the value of a variable stored in *main memory* (instead of on-chip storage). RAM is slow.
- In each case, the program *fetches* data from *secondary storage* and loads it into *primary storage*.
	- Primary storage is faster and "closer" to the user than secondary storage.
	- What is "slow" in one context may be "fast" in another.

- Examples:
	- A web browser downloads a webpage from an *external server*.
		- Primary storage: computer memory (RAM) and/or disk.
		- Secondary storage: web server.
	- A spreadsheet program loads a file from *disk*.
		- Primary storage: computer memory (RAM).
		- Secondary storage: disk.
	- The CPU must read the value of a variable stored in *main memory* (instead of on-chip storage).
		- Primary storage: CPU registers.
		- Secondary storage: computer memory (RAM).

- Now, suppose that the *same* data X tends to be fetched from secondary storage *repeatedly*.
- In this case, we can save time by introducing an *intermediary* data container -- a *cache* -- that "remembers" the data fetched from secondary storage.
- <sup>A</sup>**cache** is a data structure that offers *high-speed* access to a *small* amount of data that must otherwise be written to/read from a *slower*, secondary storage container.

## Caches: small and fast

- Caches are inherently *fast* and *small*:
	- *Fast* because they reside in primary storage, not secondary storage.
		- If they were slow, we'd forget the cache and just access secondary storage directly.
	- *Small* because they are typically more expensive than secondary storage.
		- If they were cheap, we'd just store *everything* in the cache and forget secondary storage.

## Caches in action

- A user's request to fetch data X from secondary storage is "intercepted" by the cache:
	- If the cache already contains X, then the cache returns X to the user immediately.
		- Fetching X from secondary storage is unnecessary.
	- Otherwise (cache does not contain X), the cache *forwards* the user's request to secondary storage.
- Both *read* and *write* caches exist; here, we deal only with *read* caches.

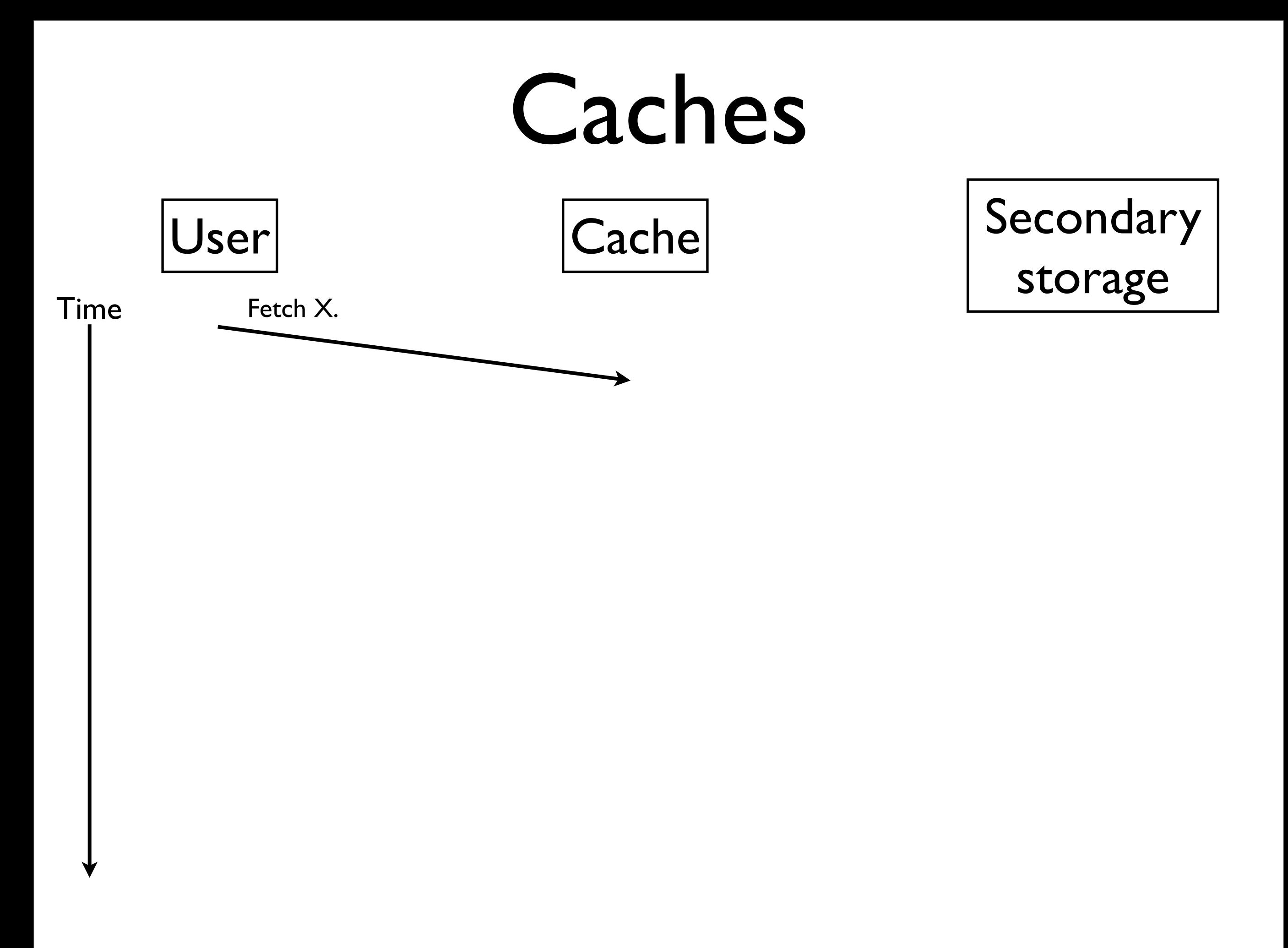

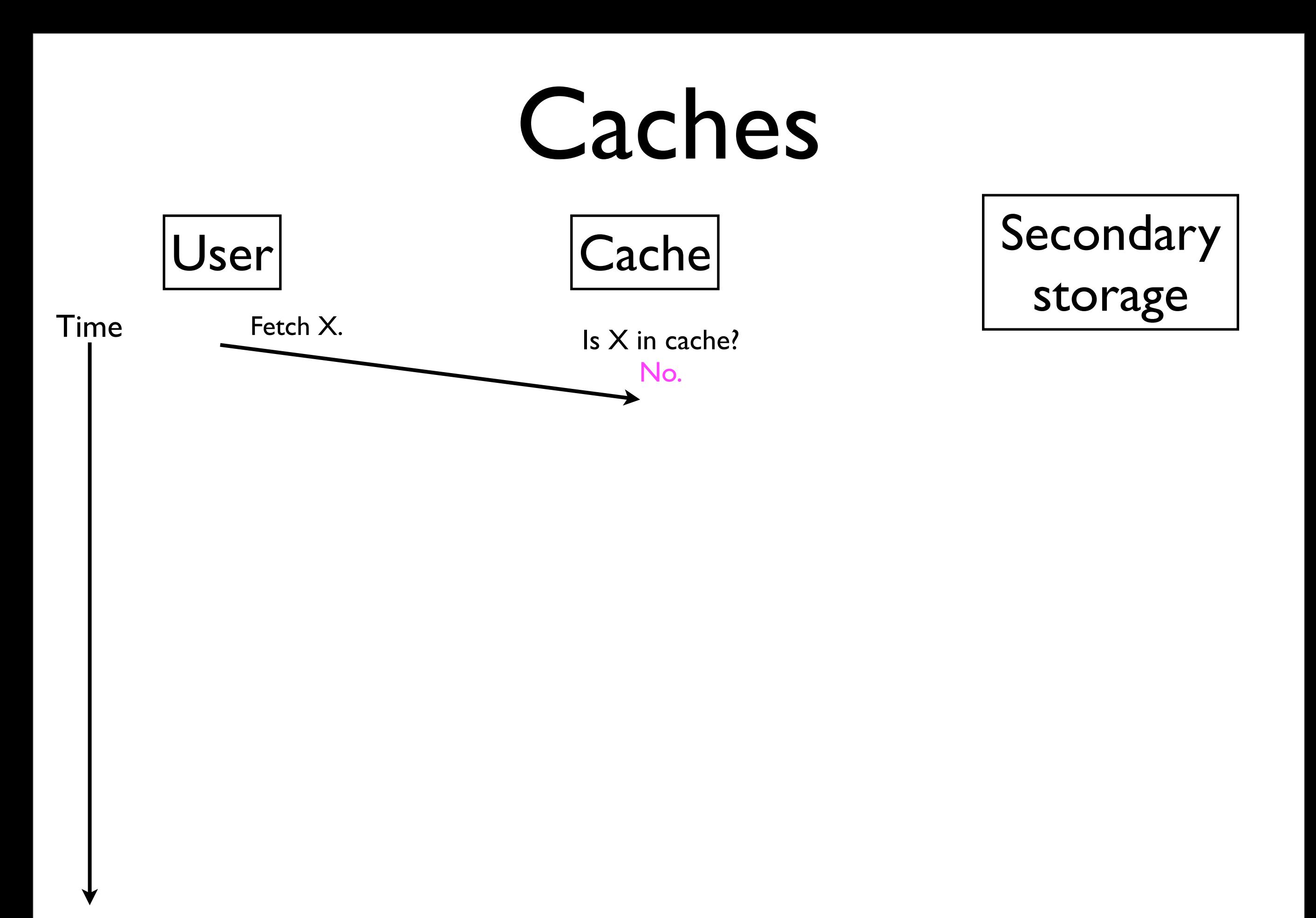

#### Caches User Cache Secondary<br>
Cache Secondary<br>
storage Time Fetch X. Is X in cache?<br>Time Fetch X. Cache Is X in cache? No. Fetch X. Fetch X. Respond to request.

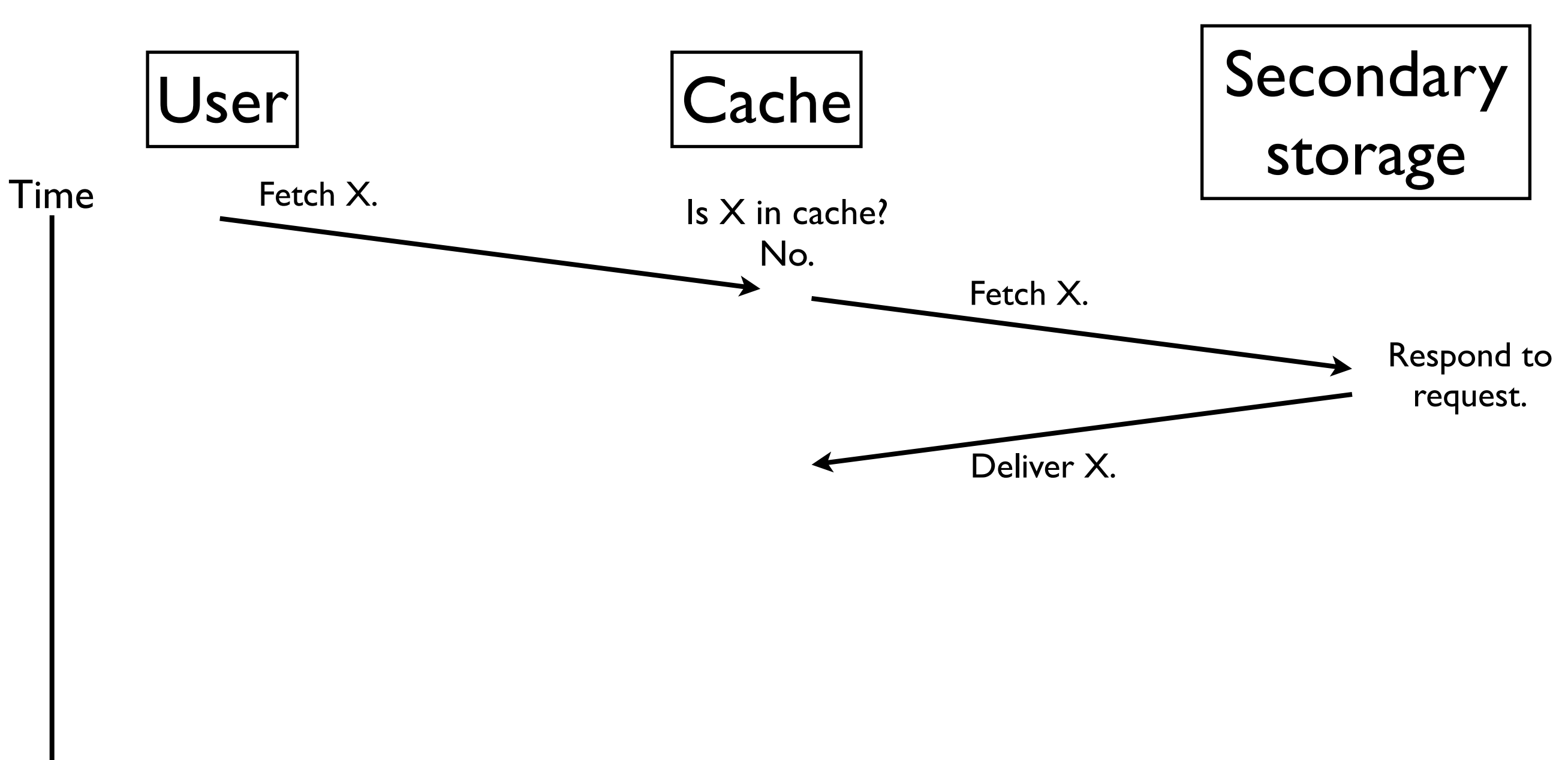

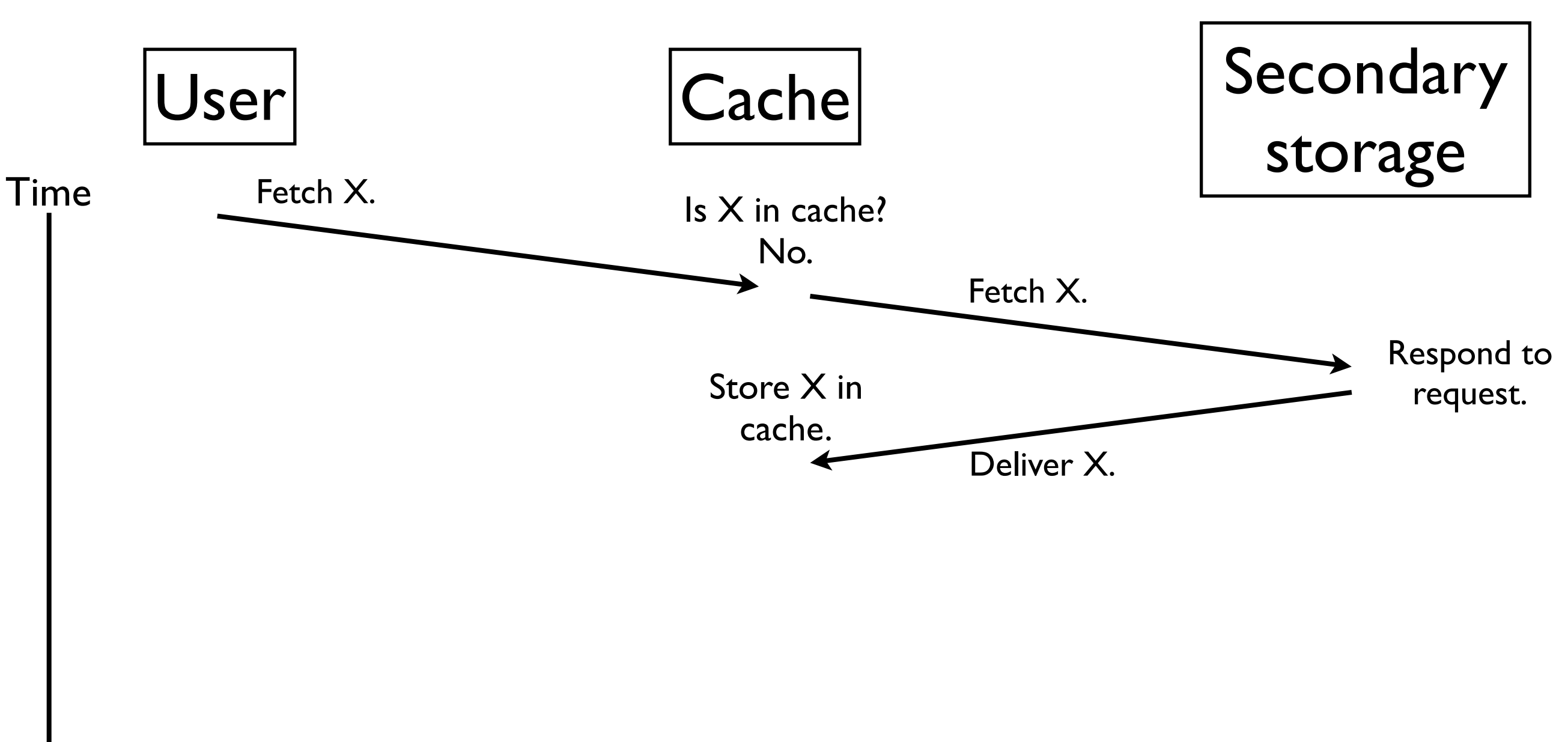

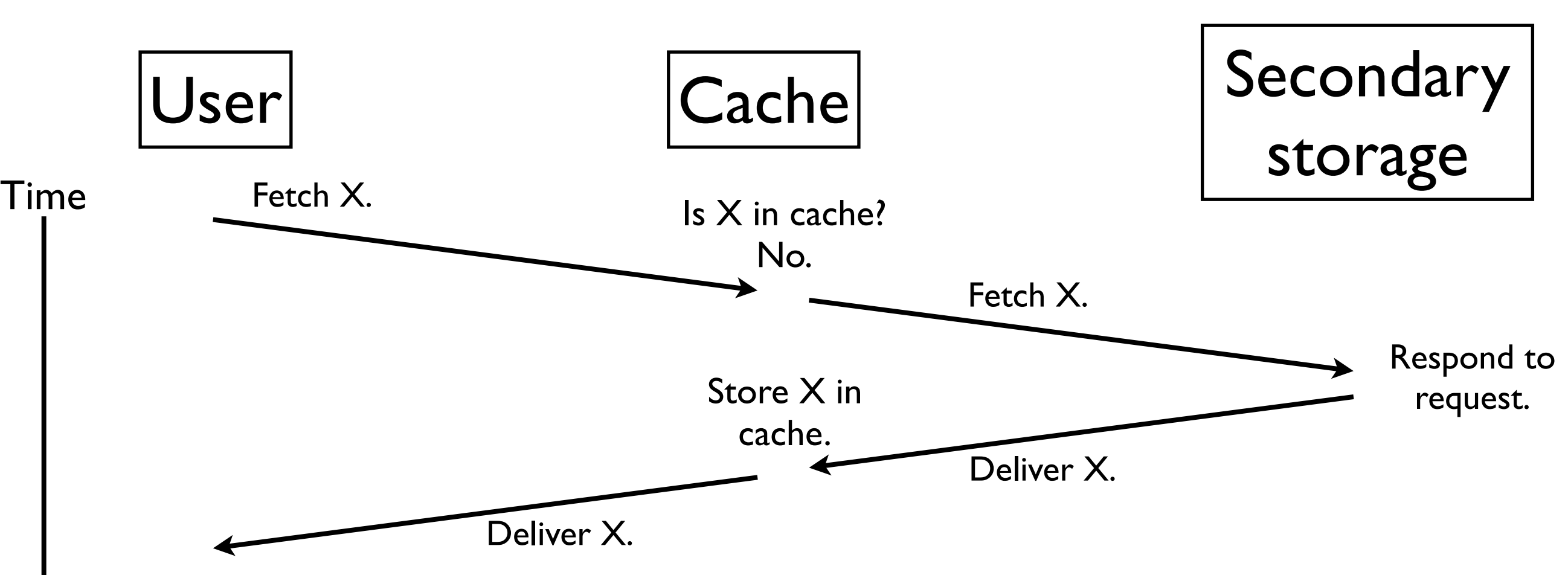
#### Caches

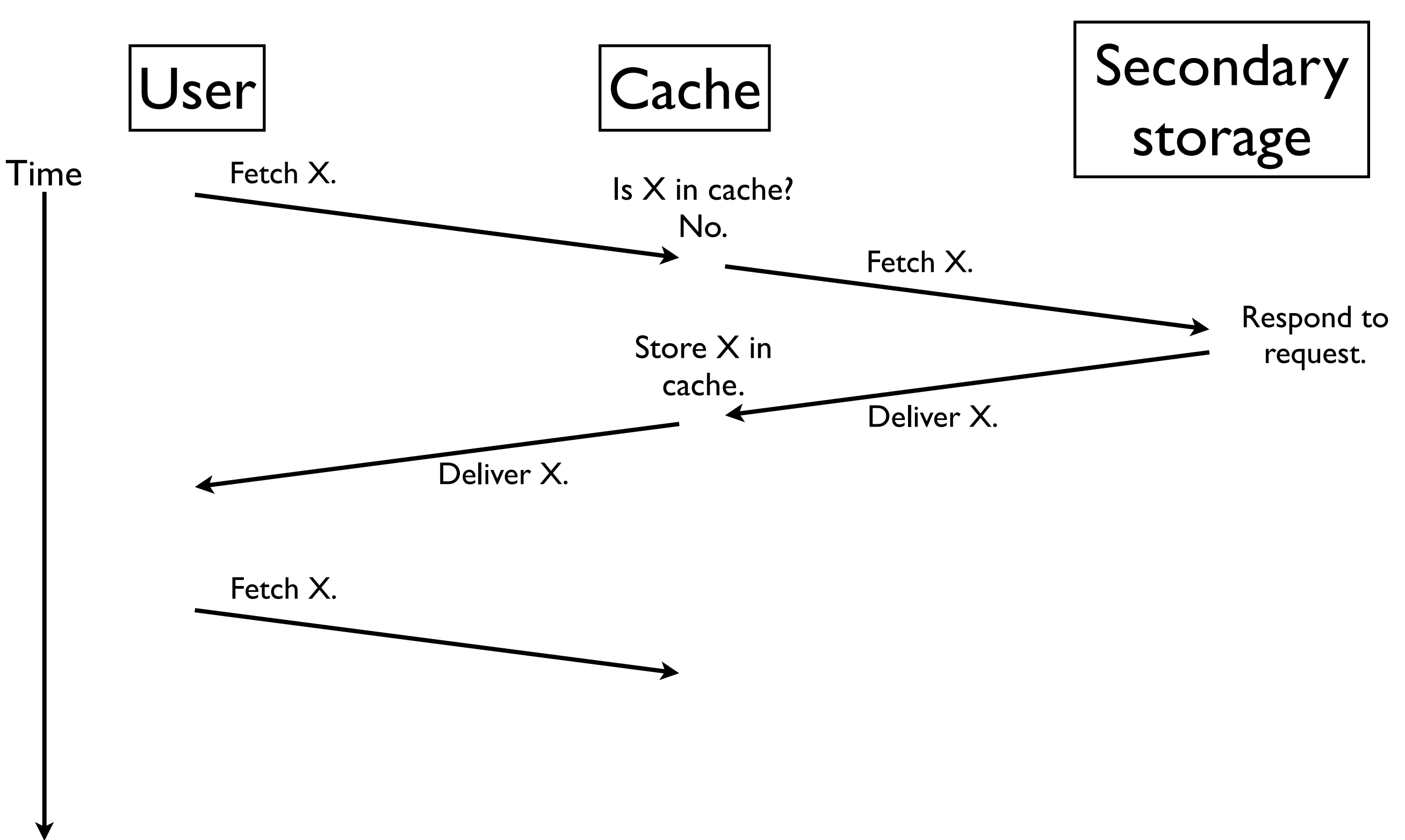

#### Caches

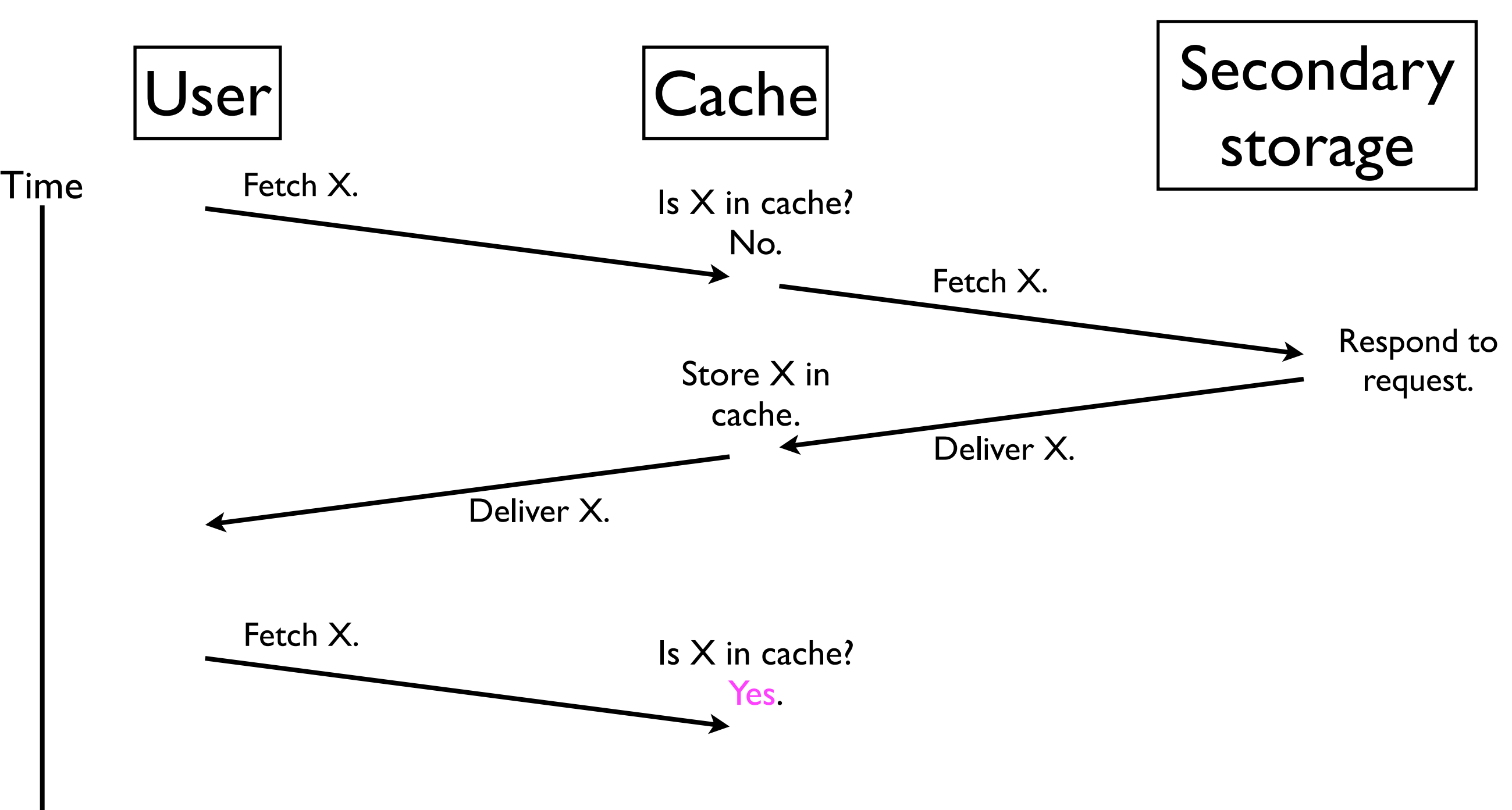

#### Caches

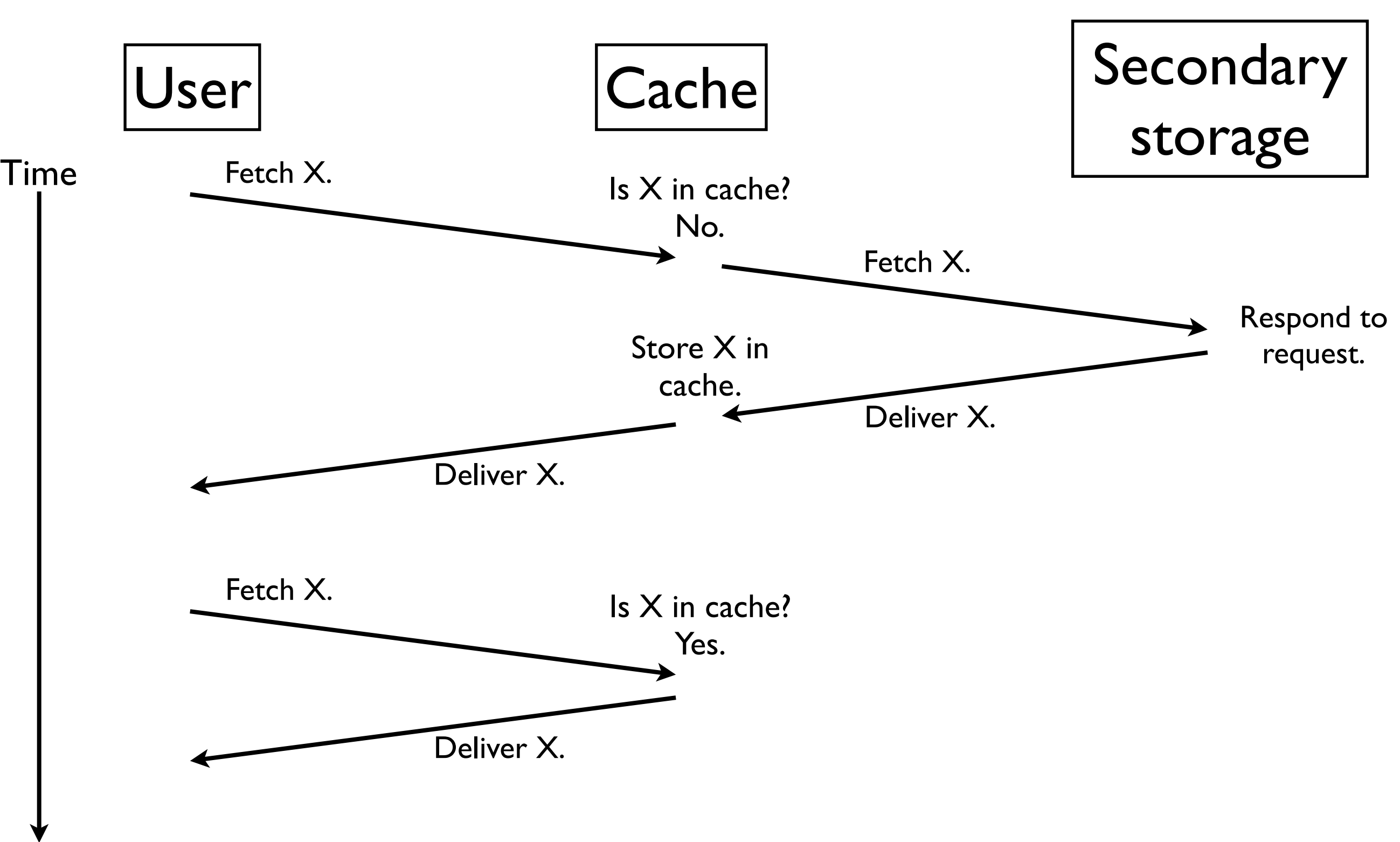

#### Caches: definitions

- If the user requests item  $X$  from the cache, and  $X$  is contained in the cache, then we have a **cache hit**.
- Otherwise, if X is *not* in the cache, then we have a **cache miss***.*
	- X must then be fetched from secondary storage.
- The size of the cache is always *finite*.
- For every cache miss: if the cache is *full*, the cache must decide which element to "forget", i.e., **evict**.
- The choice of which data to evict can affect the cache **miss rate** (fraction of cache accesses that miss) and thereby the performance of the computer system.

## Eviction policies

- The algorithm that decides which object to evict is called an **eviction policy**.
- The choice of eviction policy can make a large impact on system performance.
- An *optimal* eviction policy determines which element **o** in the cache will not be used again for the longest period of time, and then evicts **o**.
	- This minimizes the expected cache miss rate.
- Unfortunately, this optimal policy is rarely achievable because it's difficult to predict which items will be needed in the future.

# Least-recently-used caches

- One of the most commonly implemented eviction policies is *least-recently-used* (LRU).
- Whenever we must evict an element from the cache, we pick the least-recently-used element.
	- *Justification*: It seems reasonable that an item that has not been used in a long time will continue not to be requested for a while longer.
- Empirically, LRU has shown to perform "similarly" to the *optimal* eviction policy in many practical applications.

Time

**Cache** contents

- How would an LRU cache handle the following sequence of requests?
	- A B A C A B B C

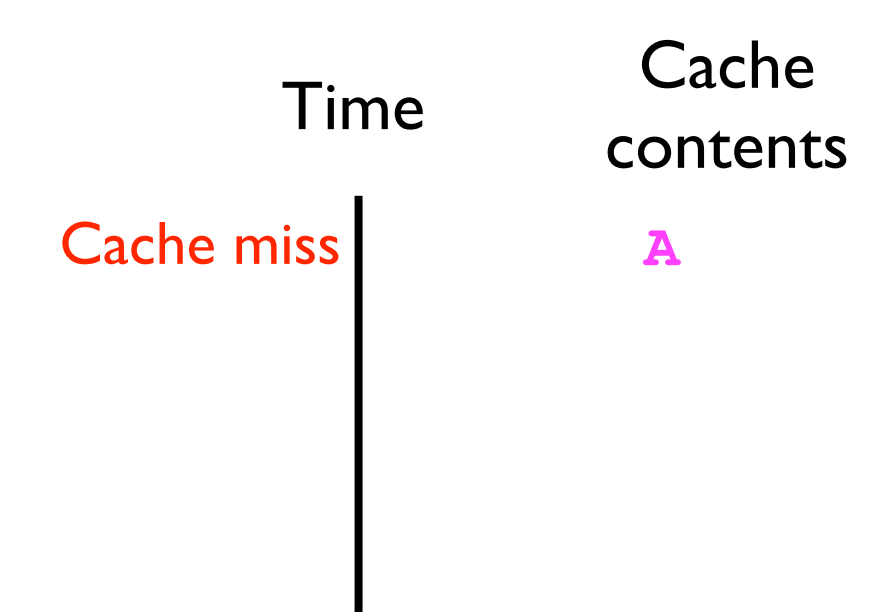

- How would an LRU cache handle the following sequence of requests?
	- **A B A C A B B C**

**A**

Time

Cache miss

**A B**

**Cache** 

contents

- How would an LRU cache handle the following sequence of requests?
	- A B A C A B B C

- How would an LRU cache handle the following sequence of requests?
	- A B A C A B B C

**A Cache** contents

Time

- **A B**
- **A B**

- How would an LRU cache handle the following sequence of requests?
	- **A B A C A B B C**

Monday, August 29, 2011

Cache miss **A** C B was LRU

Time

**A A B A B A C Cache** contents

- How would an LRU cache handle the following sequence of requests?
	- A B A C A B B C

**A A B A B A C A C Cache** contents

Time

- How would an LRU cache handle the following sequence of requests?
	- **A B A C A B B C**

**A A B A B A C A C A B Cache** contents Time Cache miss **A** B C was LRU.

- How would an LRU cache handle the following sequence of requests?
	- **A B A C A B B C**

**A A B A B A C A C A B A B Cache** contents

Time

Time

- How would an LRU cache handle the following sequence of requests?
	- A B A C A B B C

There were 5 cache misses out of 8 accesses; hence, cache miss rate is 0.625.

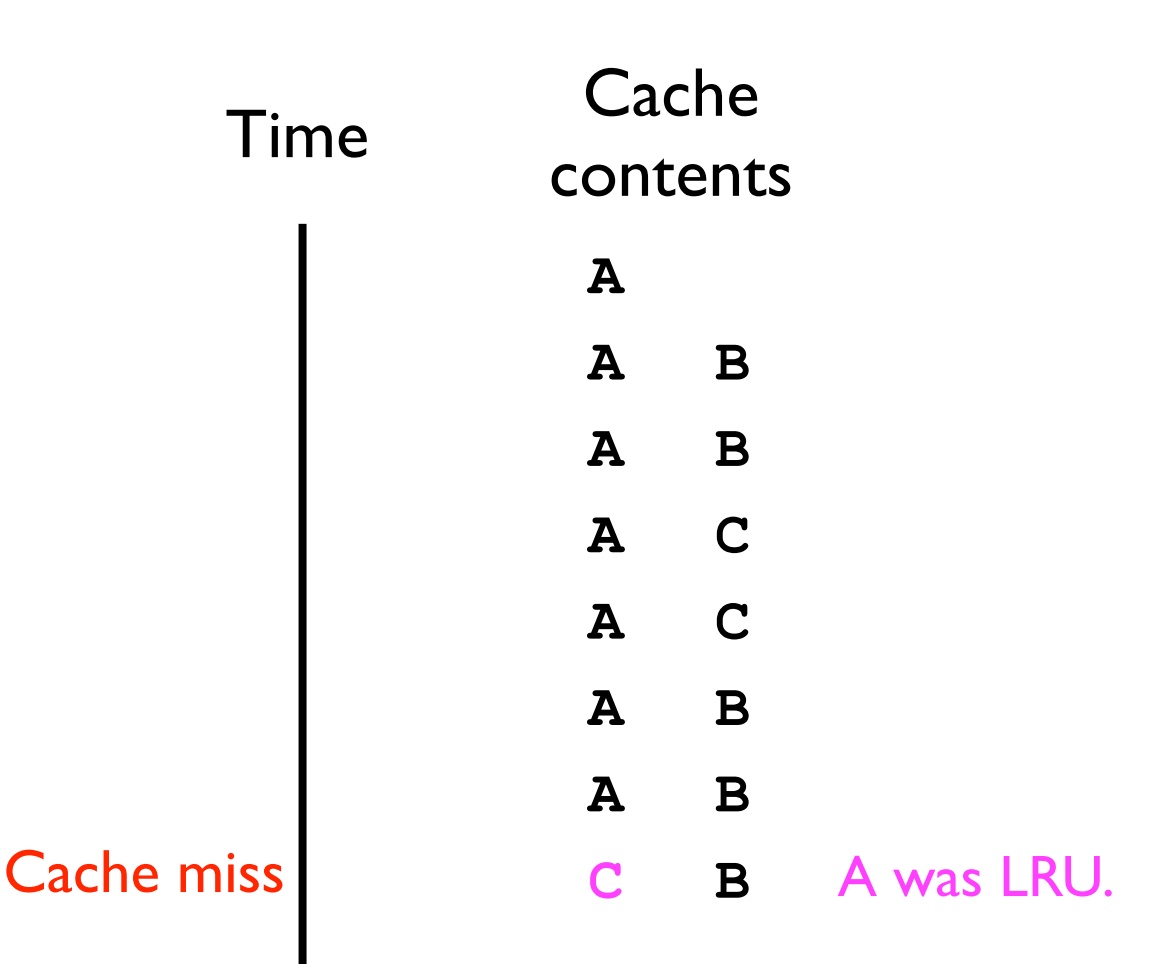

#### LRU Cache

- We wish to construct a Cache ADT that uses the LRU eviction policy.
- The cache will mediate access to some other, arbitrary secondary storage container.
- The user will request data by calling **Cache.get(key)** and expect the associated *value* to be returned.
- If **key** is not stored in the cache, then the cache should forward the request to the secondary storage.

#### LRU Cache interface

- Before designing a Java interface for the LRU cache, let's first conceptualize how the user might access the secondary storage *without* the cache.
- Suppose the secondary storage has the following interface:

```
interface Storage<K,V> {
   // Fetches and returns the data specified by key
  V get (K key);
}
```
• Here, the *key* might be the URL of a web page we're fetching, and the *value* might be the web page itself.

#### LRU Cache interface

• Now, let's define a Java interface for an LRU cache:

```
// Least-recently-used (LRU) cache.
// The get(key) method should take O(1) time
// for an n-element cache.
// 
// Implementing classes should offer a
// constructor with one parameter of type
// Storage that specifies the cache's
// secondary storage.
interface LRUCache<K,V> {
  V get (K key);
}
```
- The LRUCache interface imposes the constraint that **get(key)** must operate in *O*(1) time for an *n*-element cache.
- Each call to **get(key)** must potentially:
	- 1. Determine whether the desired object (specified by **key**) is stored in the cache in *O*(1) time.
	- 2. If **key** *is* in cache, then:

(a)Make **key** the MRU item in *O*(1) time.

(b)Return the **key**'s associated *value* in *O*(1) time.

- 3. Else (**key** is *not* in cache):
	- (a) Call **value = \_secondaryStorage.get(key)**.
		- This is no problem because it is still *O*(1) regardless of the size of the cache *n*.

(b) Find the *least*-recently-used (LRU) item in *O*(1) time.

(c) Replace the LRU item with (**key,value)**, which is now the *most*-recently-used (MRU) item in the cache, in *O*(1) time.

• Hence, an implementation of **LRUCache** might look something like:

```
class LRUCacheImpl<K,V> implements LRUCache<K,V>{
  final Storage<K, V> secondaryStorage;
   ...
   LRUCacheImpl (Storage<K,V> secondaryStorage) {
     _secondaryStorage = secondaryStorage;
   }
   V get (K key) {
     // If key in cache
     // Fetch value from cache
     // Else
     // value = _secondaryStorage.get(key);
     // ...
     // Return value;
 }
}
                                                But what will be the 
                                             "underlying storage" for the
                                              cache entries themselves?
```
- Our "underlying storage" will consist of 2 components:
	- 1. A *queue* of **Node**s to hold the *relative order* in which data are accessed.
		- For *n*-element cache, max length of queue is *n*.
		- LRU at the *front*, MRU at the *back* of the queue.
		- Each **Node** will contain both a *key* (e.g., URL) and corresponding *value* (e.g., webpage).

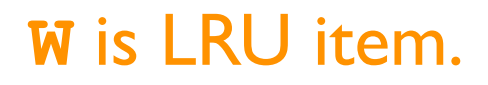

**W** is LRU item. **Z** is MRU item.

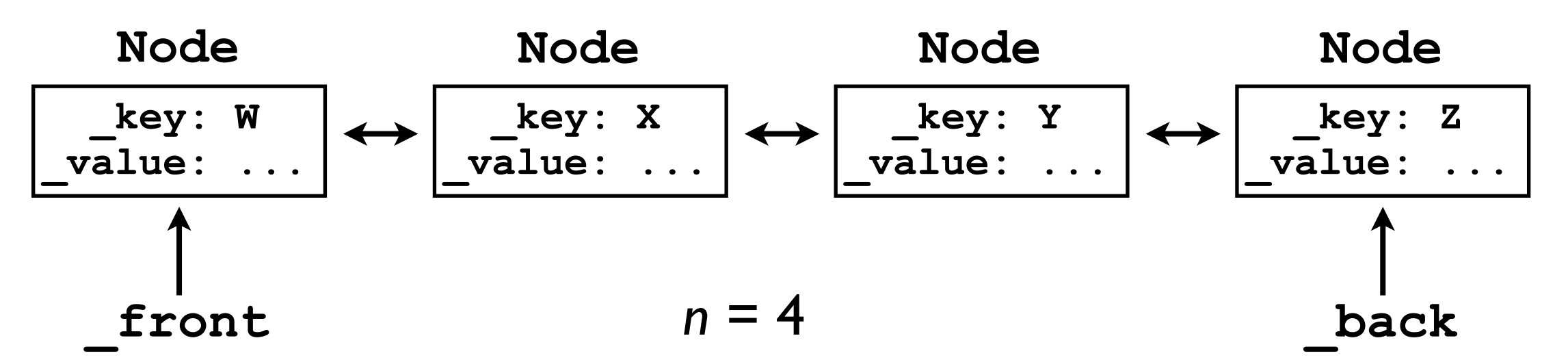

- All the important cache data is stored in the queue.
- Whenever data X is requested, we move its **Node** to the *back* of the queue because it's now the MRU item.
- Whenever data V (not in the cache) is requested, we fetch it from secondary storage, and then store it in the cache.
	- We must evict the LRU item to make room.

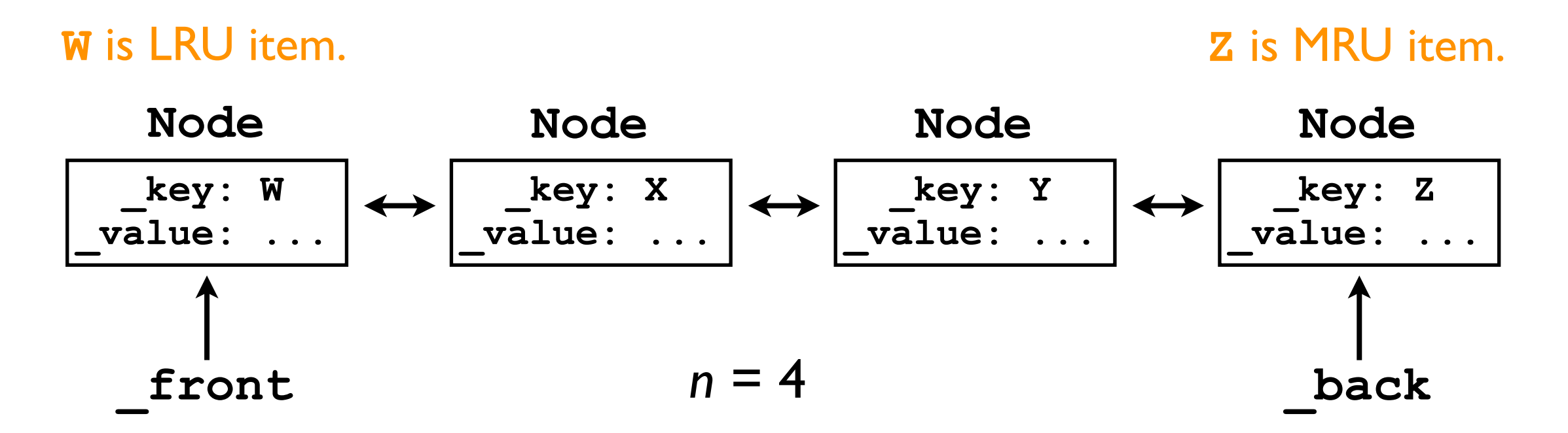

- All the important cache data is stored in the queue.
- Whenever data X is requested, we move its **Node** to the *back* of the queue because it's now the MRU item.
- Whenever data V (not in the cache) is requested, we fetch it from secondary storage, and then store it in the cache.
	- We must evict the LRU item to make room.

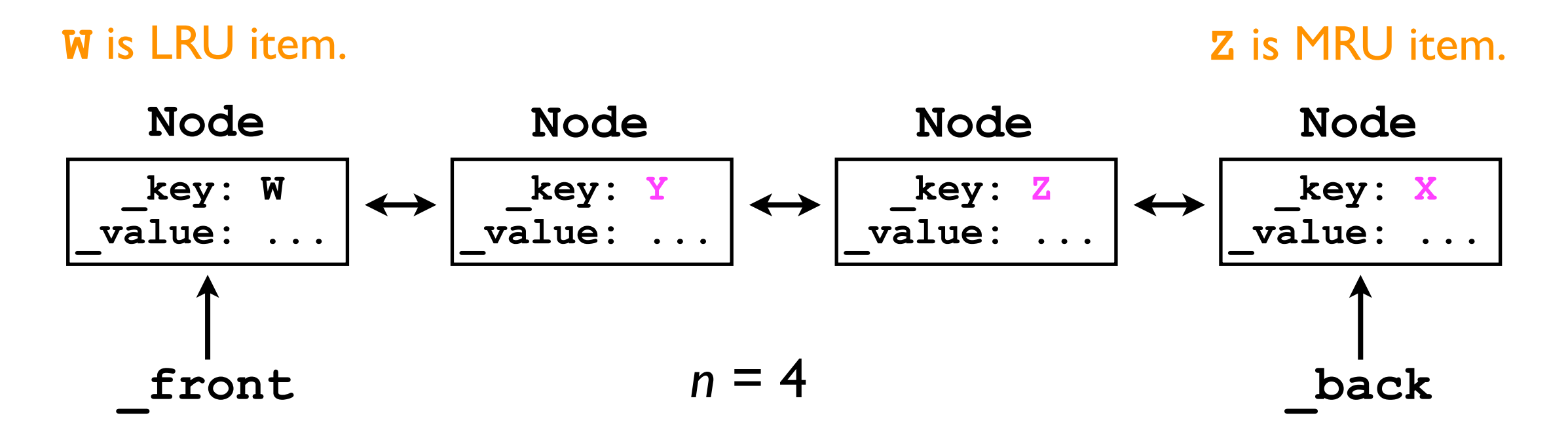

- All the important cache data is stored in the queue.
- Whenever data X is requested, we move its **Node** to the *back* of the queue because it's now the MRU item.
- Whenever data V (not in the cache) is requested, we fetch it from secondary storage, and then store it in the cache.  **\_key: V \_value: ...**
	- We must evict the LRU item to make room.

**W** is LRU item. **Z** is MRU item.

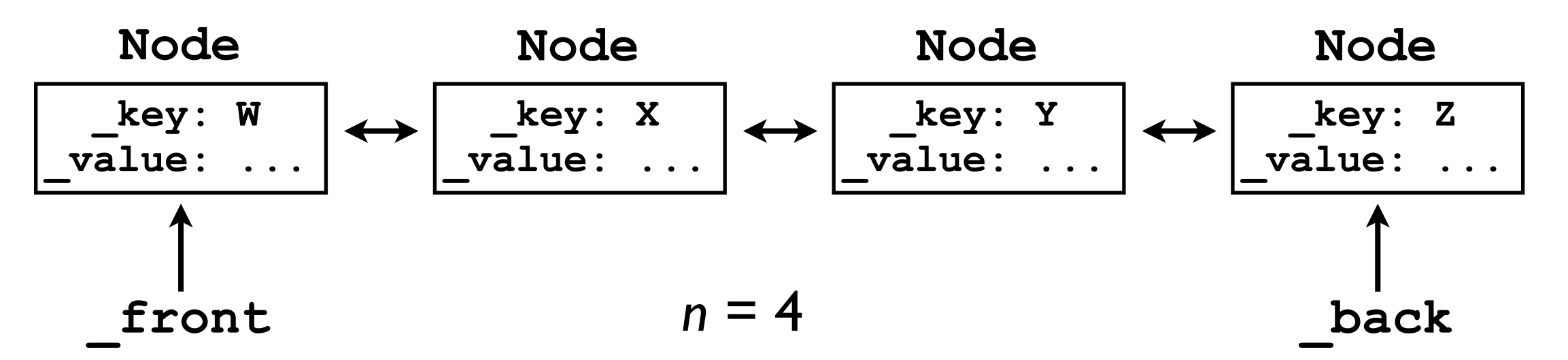

- All the important cache data is stored in the queue.
- Whenever data X is requested, we move its **Node** to the *back* of the queue because it's now the MRU item.
- Whenever data V (not in the cache) is requested, we fetch it from secondary storage, and then store it in the cache.
	- We must evict the LRU item to make room.

#### **W** was LRU item and was evicted. **V** is now MRU item.

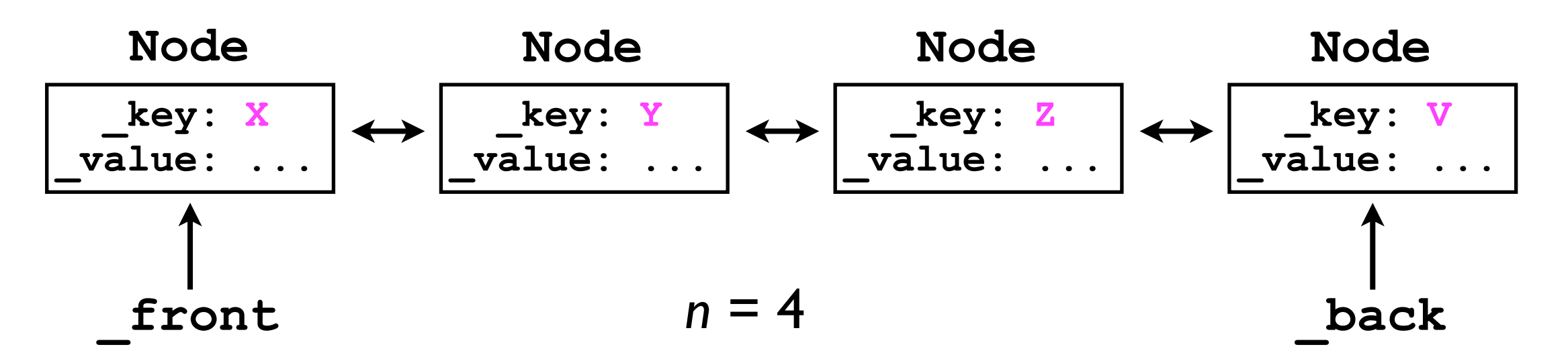

# Reality check

• Suppose the cache stores *n* = 3 elements, and suppose the user requests the following webpages in the following order:

**cnn.com google.com gmail.com yahoo.com npr.org wikipedia.org cnn.com gmail.com npr.org cnn.com imdb.com**

• Show the queue at each step.

- Unfortunately, a queue by itself will not suffice to implement the **LRUCache** interface.
	- When we want to update a **Node**'s position in the queue to MRU, we have to *find* the node (*O*(*n*)).
- However, we can use an additional **HashTable<K,Node>** to "jump" to the desired **Node** in *O*(1) time.

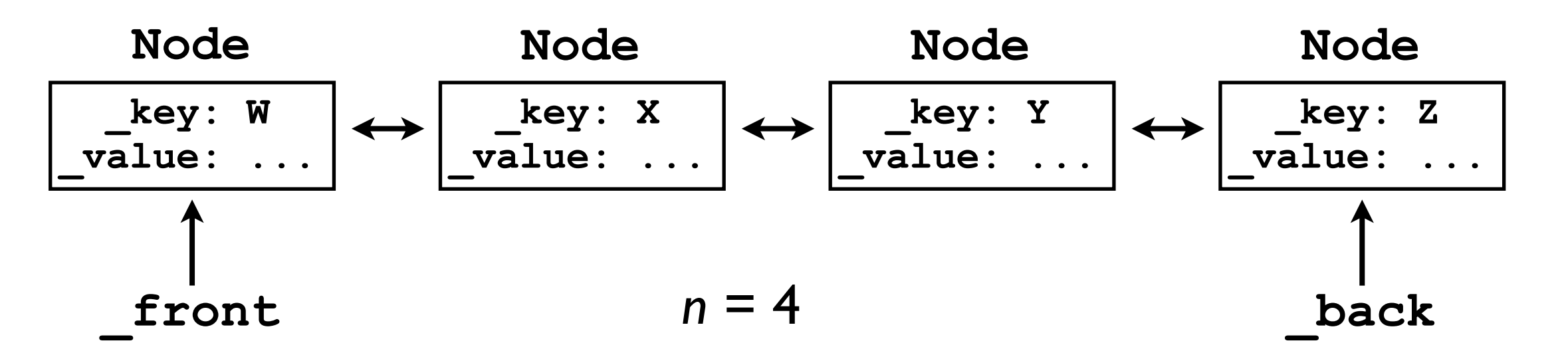

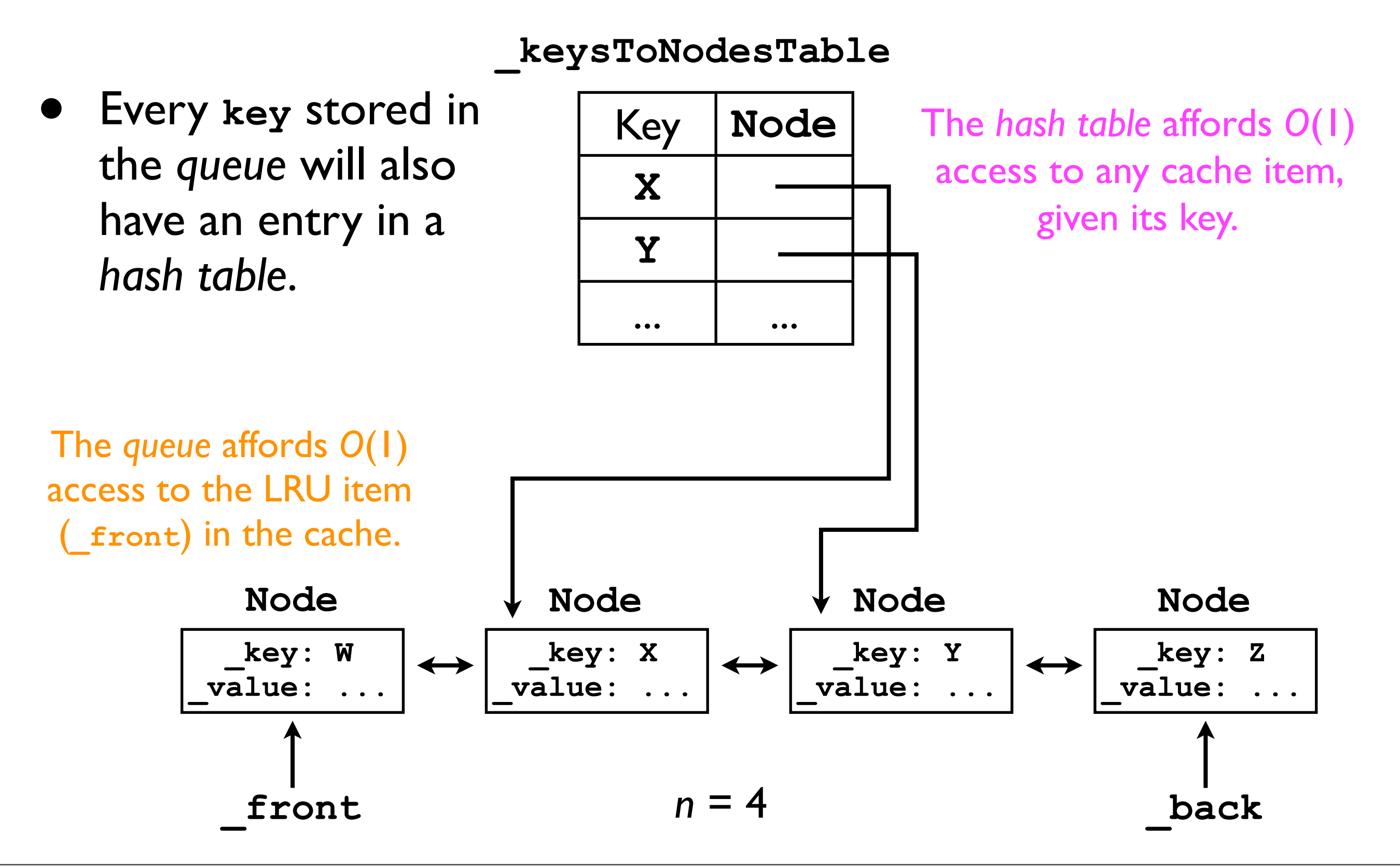

Whenever the user calls **cache.get(X)**, item **X** becomes the MRU item.

Using the hash table, **X**'s **Node** in the queue can be found in *O*(1) time.

Its **Node** is then moved to the *back* of the queue in *O*(1) time.

**\_keysToNodesTable**

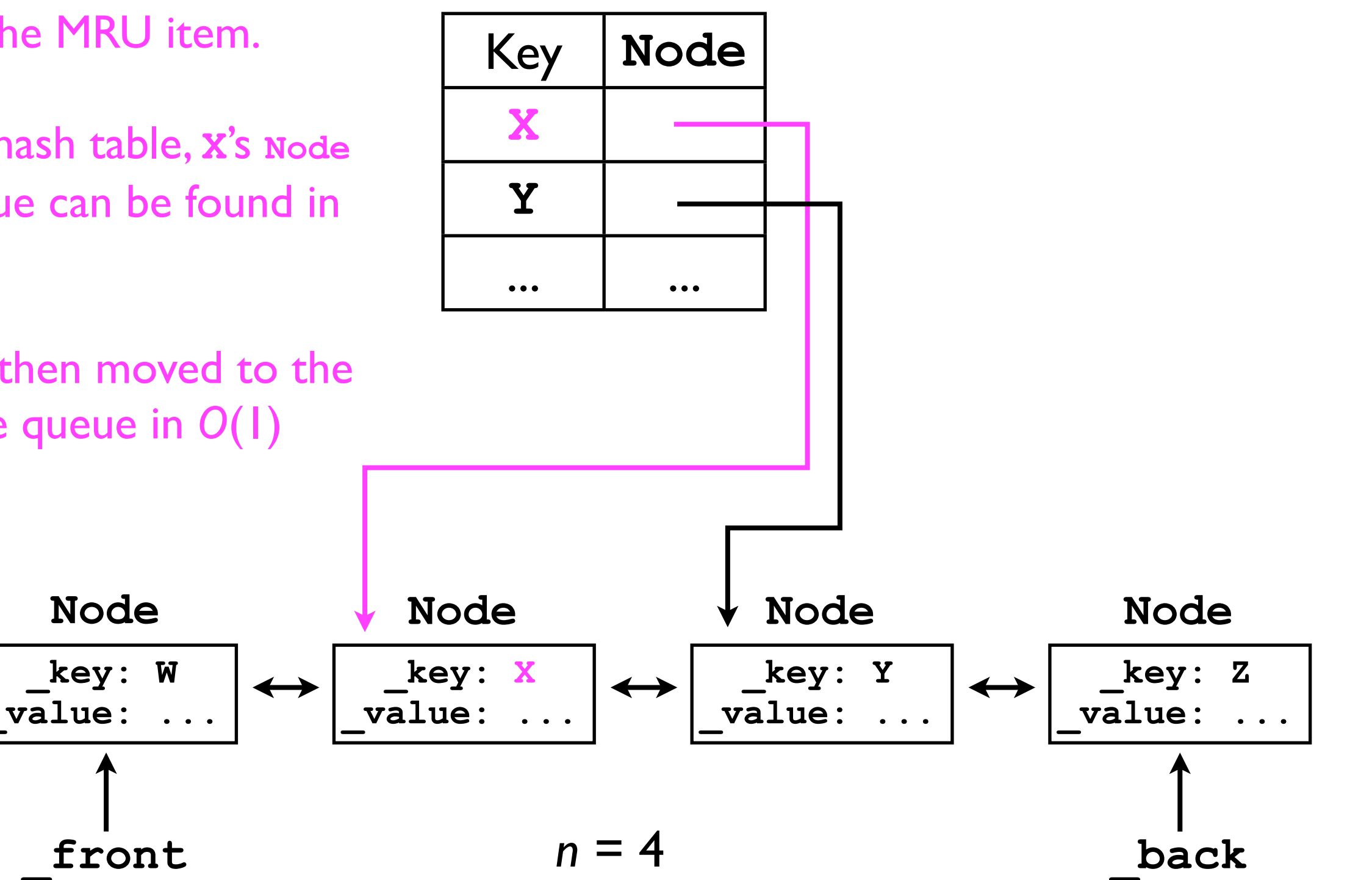

Whenever the user calls **cache.get(X)**, item **X** becomes the MRU item.

Using the hash table, **X**'s **Node** in the queue can be found in *O*(1) time.

Its **Node** is then moved to the *back* of the queue in *O*(1) time.

 **\_key: W \_value: ... Node \_key: Y**  $\overline{\mathbf{value}}$ : **Node \_key: Z \_value: ... Node**  $key:$ **\_value: ... Node \_front \_back** Key **Node X Y** ... ...<br>... ... **\_keysToNodesTable**  $n = 4$ 

#### **\_keysToNodesTable**

 **\_key: W \_value: ... Node \_key: Y \_value: ... Node \_key: Z \_value: ... Node \_key: X \_value: ... Node \_front \_back** Key **Node X Y** ... ... If the user calls **cache.get(A)** and triggers an eviction, then the LRU node is removed from the queue *and* the hash table.  $n = 4$ 

- In summary:
	- An LRU cache is an example of combining data structures to harness their individual strengths.
	- To implement an LRU cache with *O*(1) time for **V get (K key)**, we need fast access both to the LRU item, *and* to an *arbitrary* item specified by **key**.
	- <sup>A</sup>*queue* gives us *O*(1) access to the LRU item (front of queue).
	- <sup>A</sup>*hash table* gives us *O*(1) access to an arbitrary **Node** in the queue.

# Graphs.

# Graphs

- The last fundamental data structure we will cover in this course is a *graph*.
- Mathematically, a **graph** consists of a set *N* of **nodes** (aka **vertices**) connected by a set *E* of **edges**.

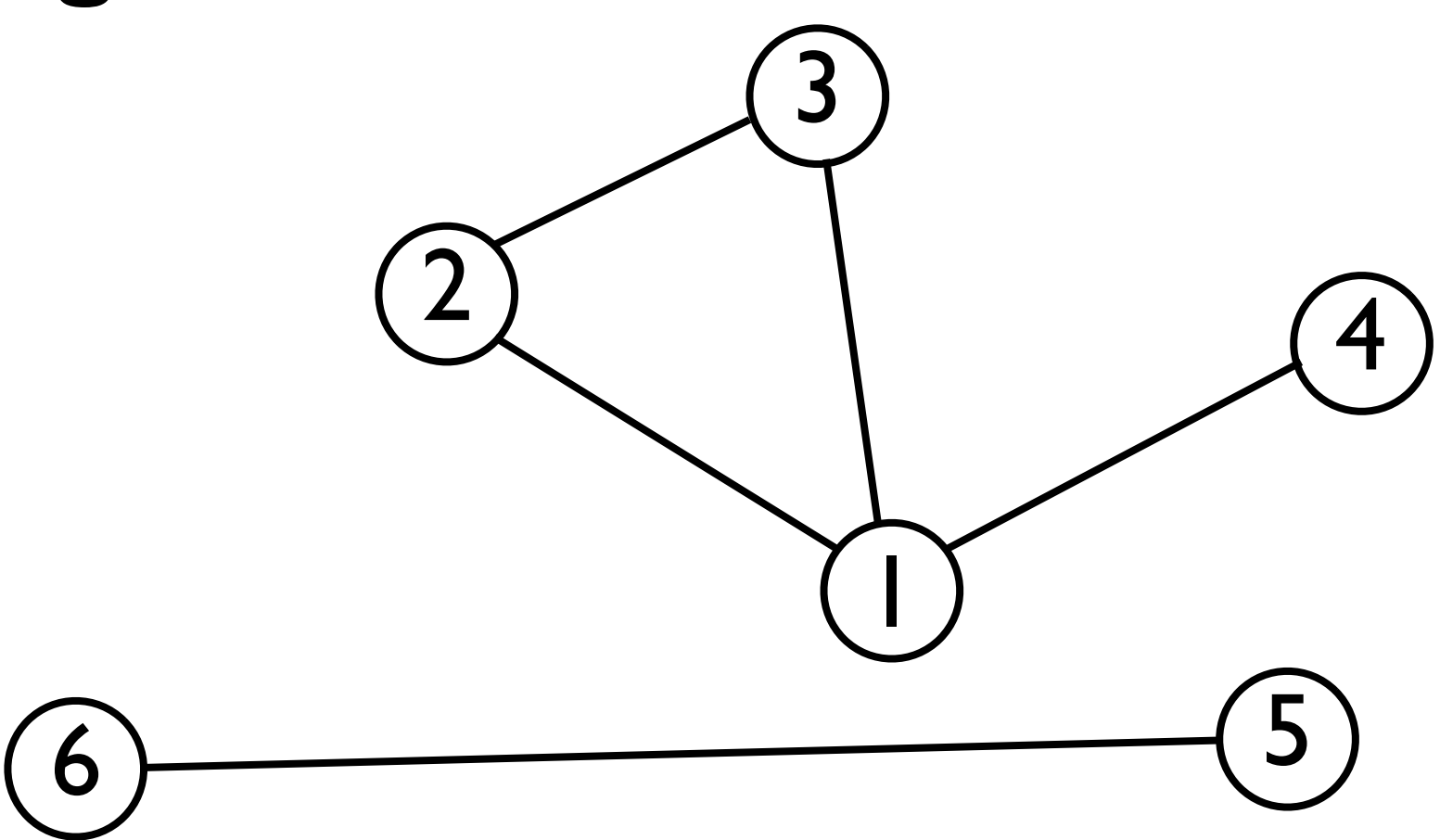

# Graphs

- In computer science, graphs are useful for describing *relationships* (edges) among *things* (nodes).
	- E.g., each node might represent a *Facebook user*, and each edge might represent whether two Facebook users are *friends*.

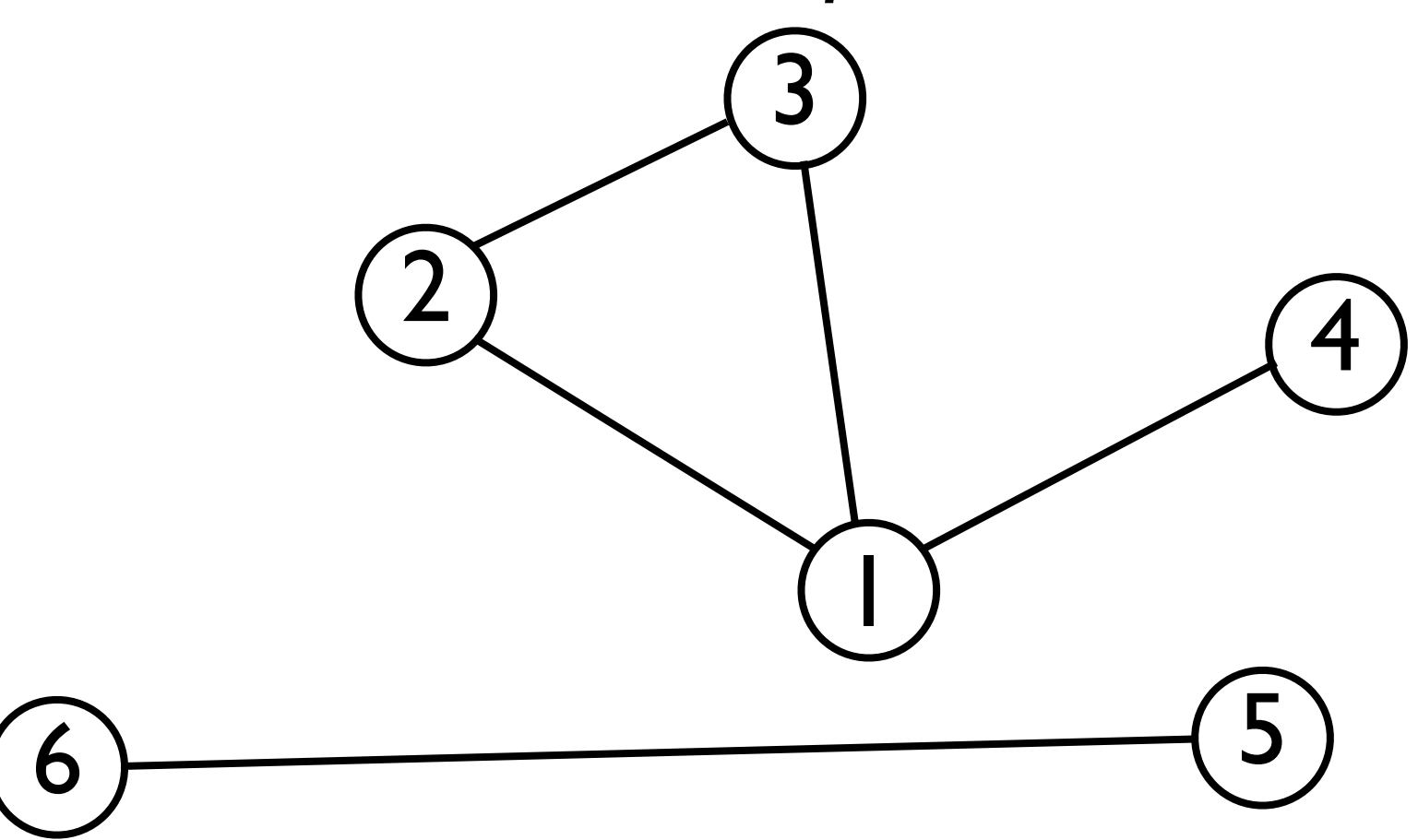
• E.g., each node might represent a *computer server*, and each edge represents whether two nodes are *linked* by Ethernet.

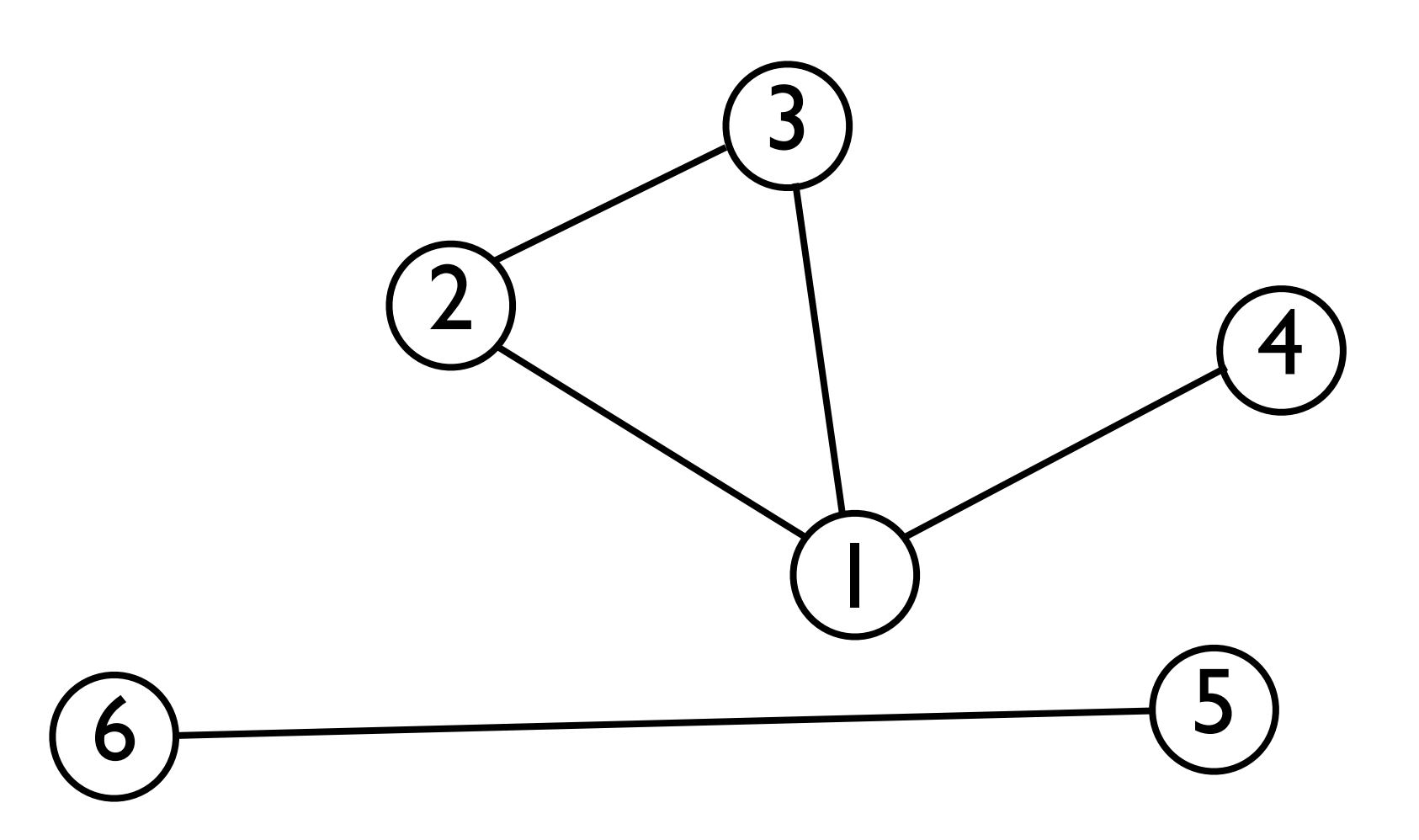

- Like *trees*, graphs consist of *nodes* and *edges*.
- Unlike trees, graph can contain *cycles*.
- Graphs can be either **undirected** (as below)...

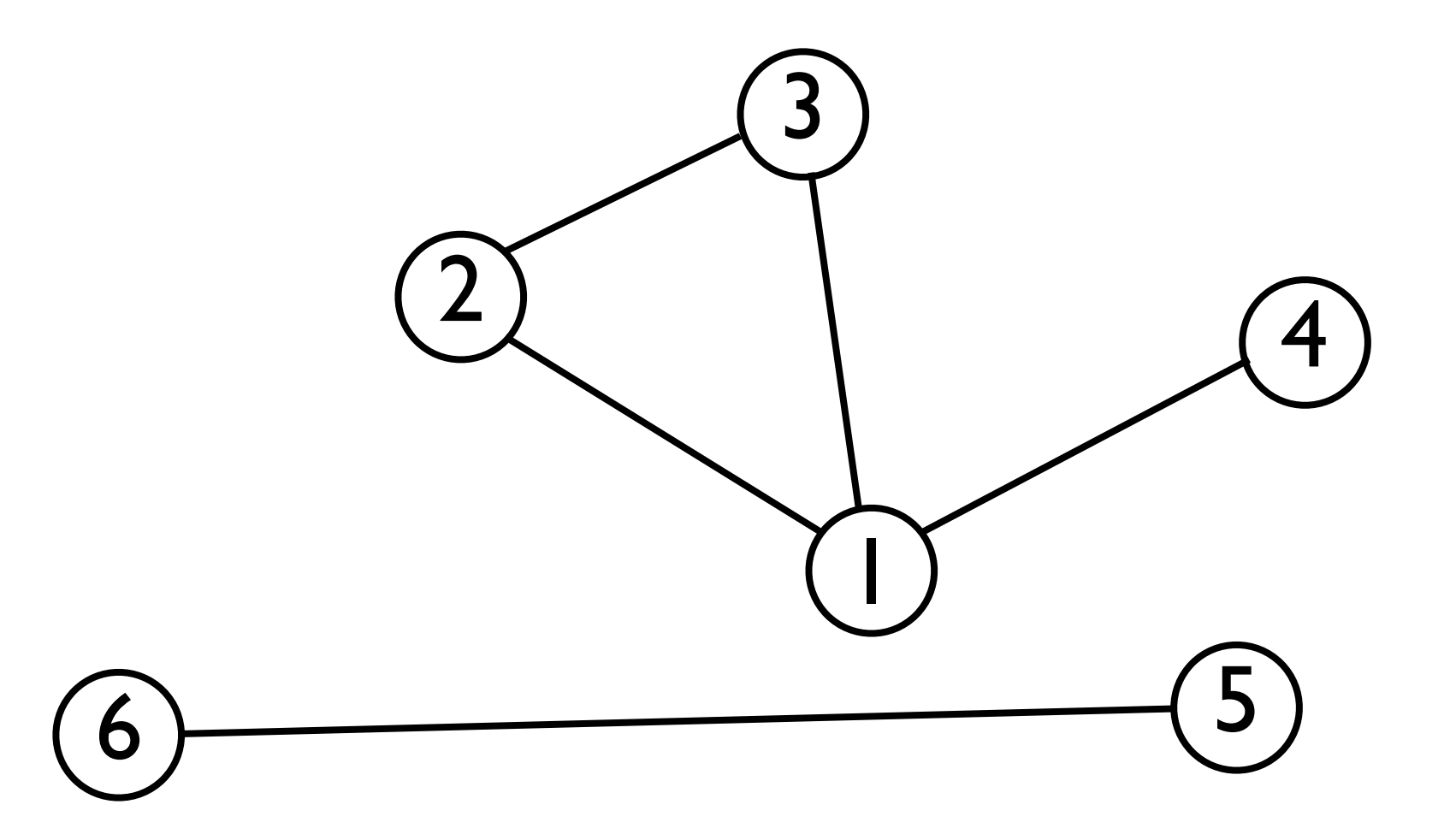

- ...or **directed** (as below).
- *• Directed graphs* are useful for describing *asymmetric* relationships, e.g., "I know who Rick Santorum is, but he doesn't know who I am."

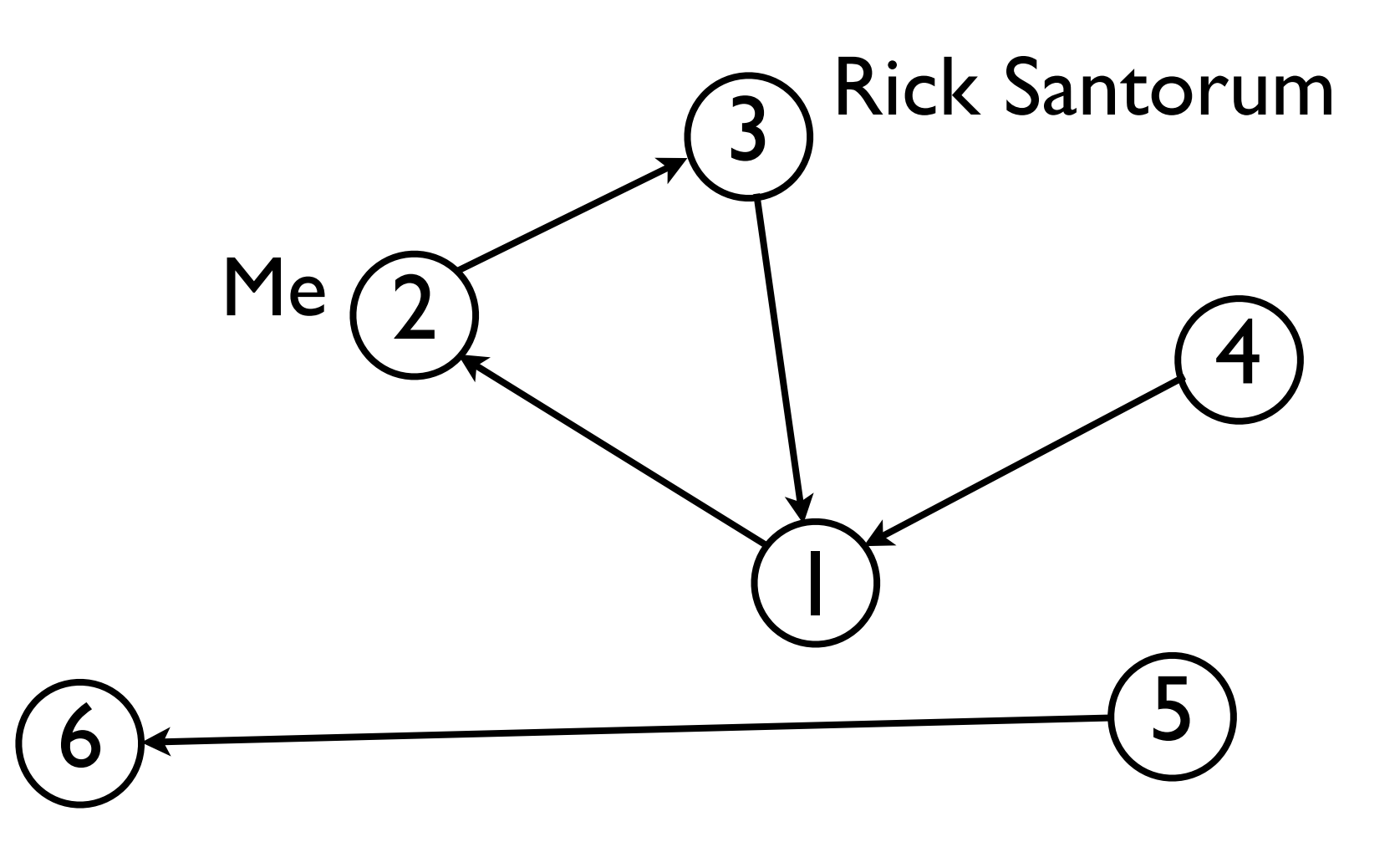

- In the graph below,  $N = \{ 1, 2, 3, 4, 5, 6 \}$ .
- *•* An *edge* in a directed graph from node *m* to node *n* can be described as an *ordered pair* (*m*, *n*).
- In the graph below,  $E = \{ (2, 3), (3, 1), (1, 2), (4, 1), (5, 6) \}$ .

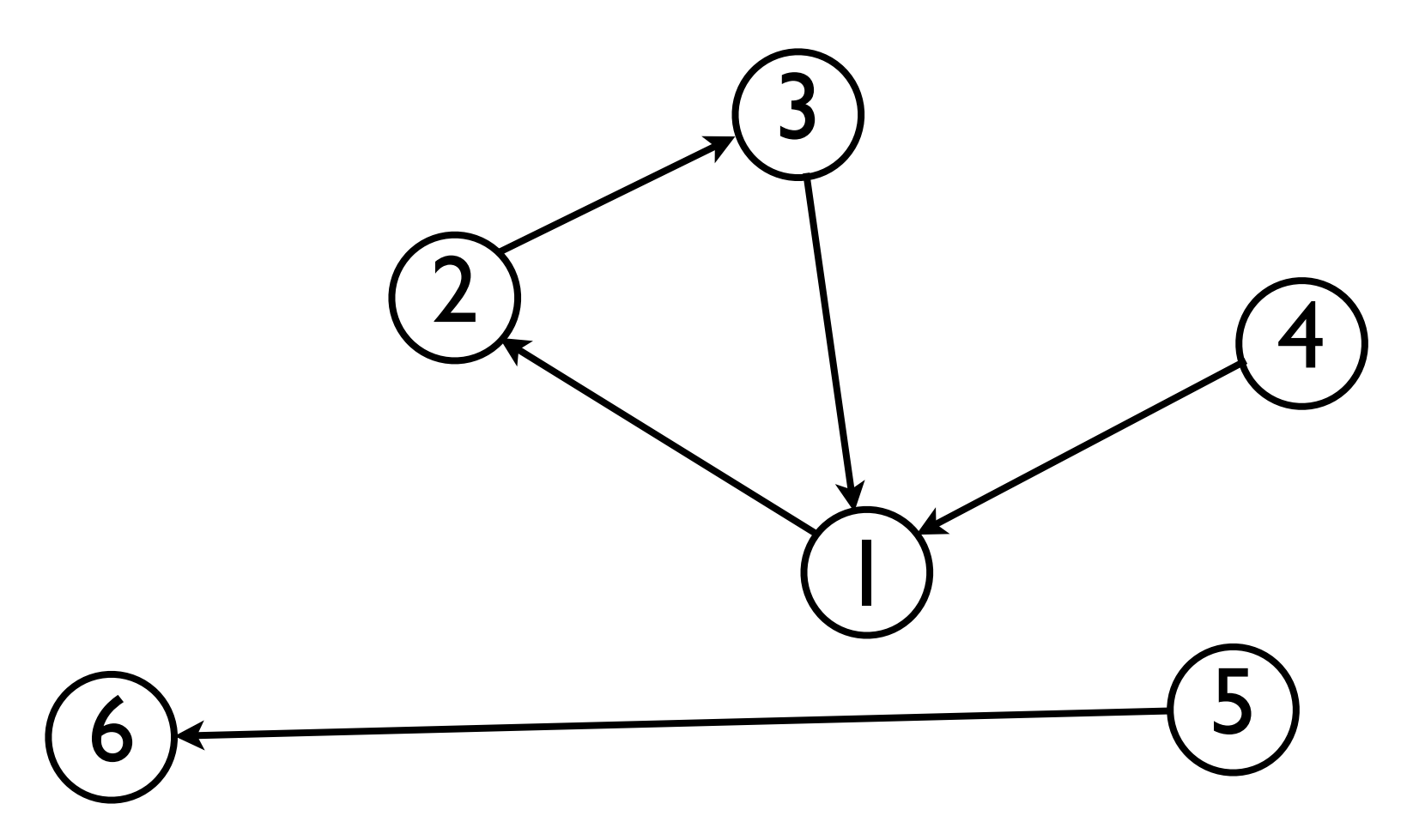

- *•* If a graph is undirected, then for every edge (*m*, *n*) <sup>∈</sup> *<sup>E</sup>*, we also have  $(n, m) \in E$ .
- For the graph below,  $E = \{ (2, 3), (3, 2), (1, 3), (3, 1), (1, 2),$  $(2, 1), (1, 4), (4, 1), (5, 6), (6, 5)$ .

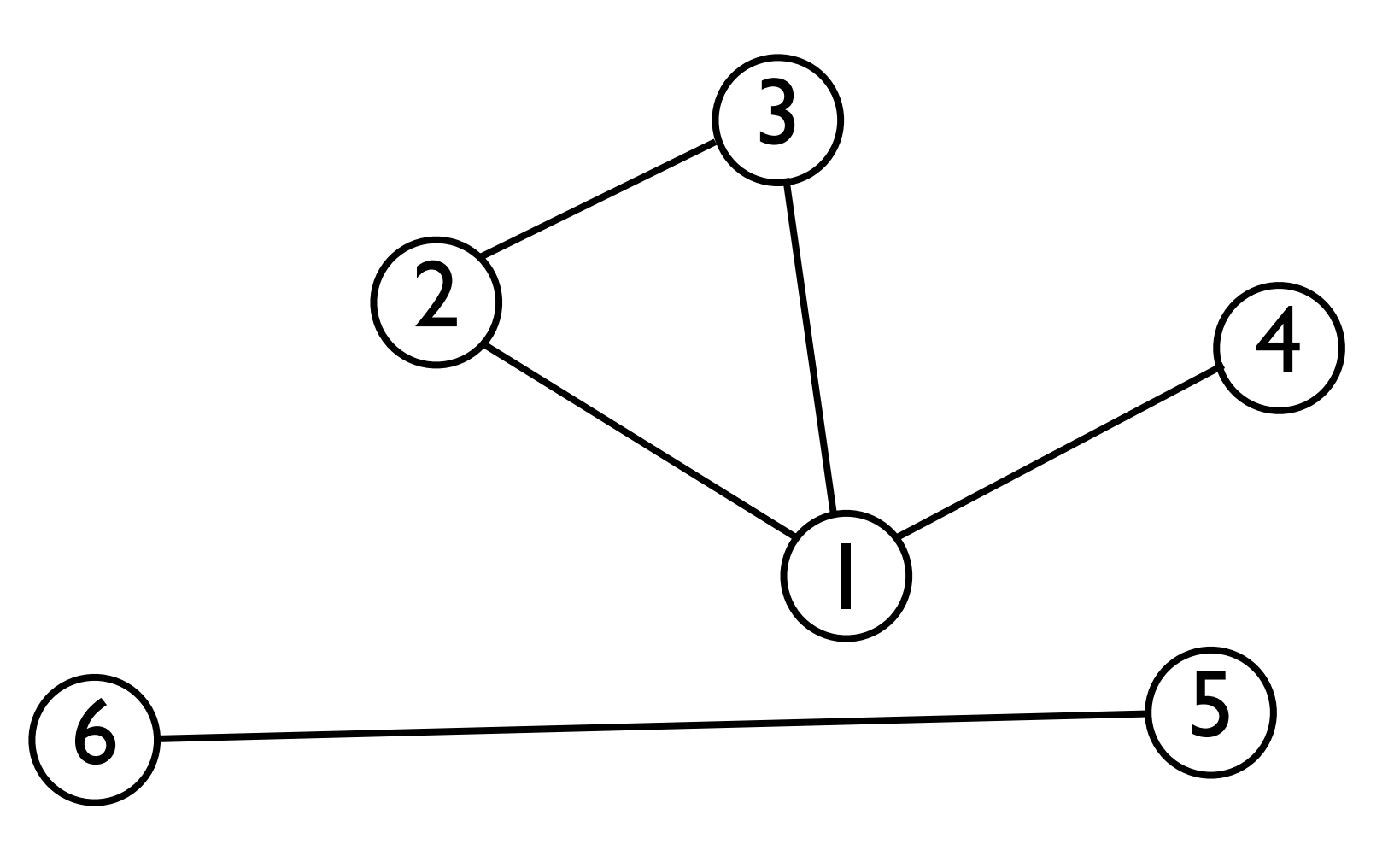

*•* Whenever (*m*, *n*) <sup>∈</sup> *<sup>E</sup>*, we say that node *m* is **adjacent** (or **connected**) to node *n*.

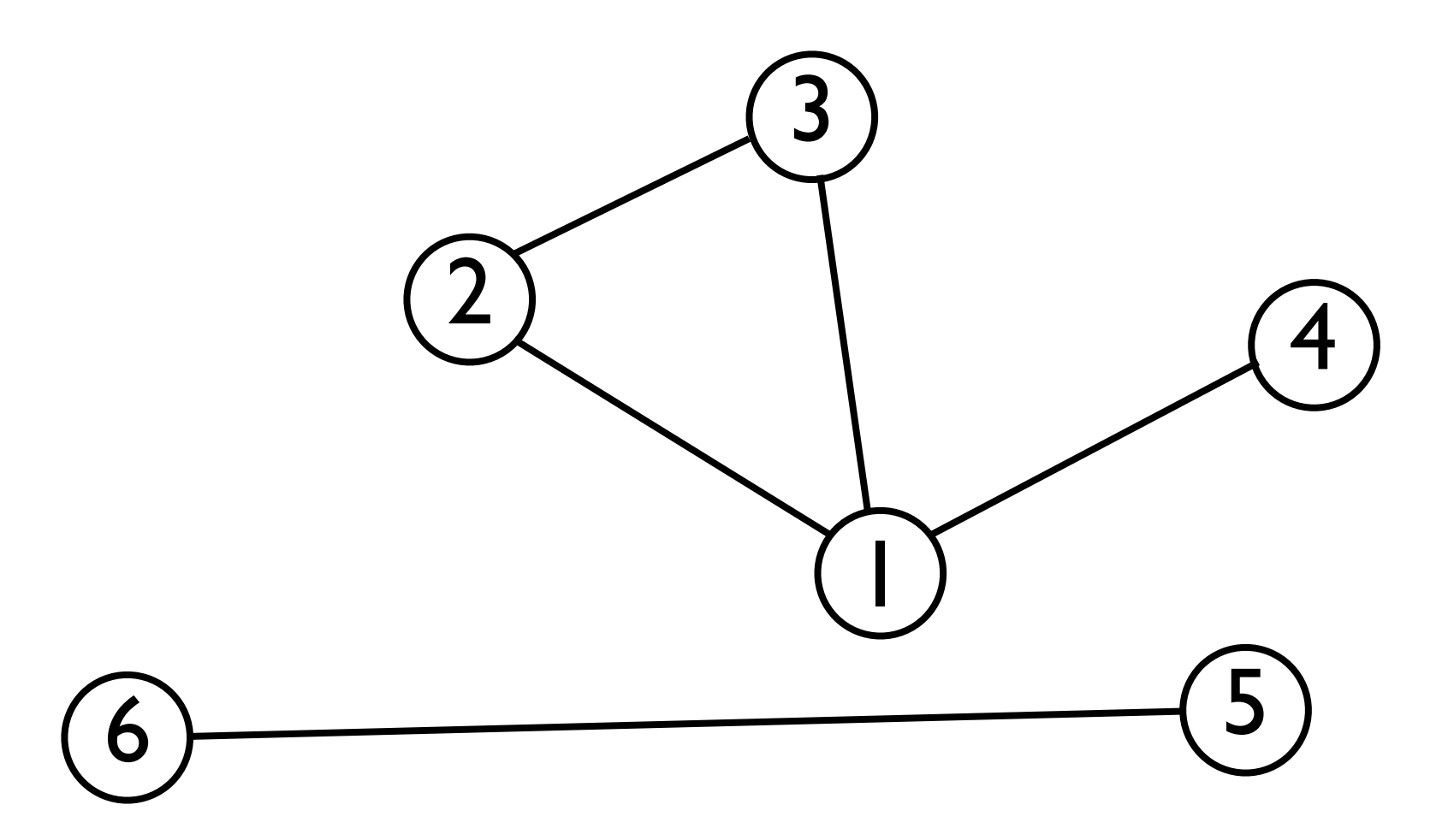

- *•* In some graphs, edges have **weights** associated with them to represent distance, cost, etc.
	- *•* In this case, an edge can be represented as an ordered triplet (*m*, *n*, *wmn*) where *wmn* is the weight from *m* to *n*.

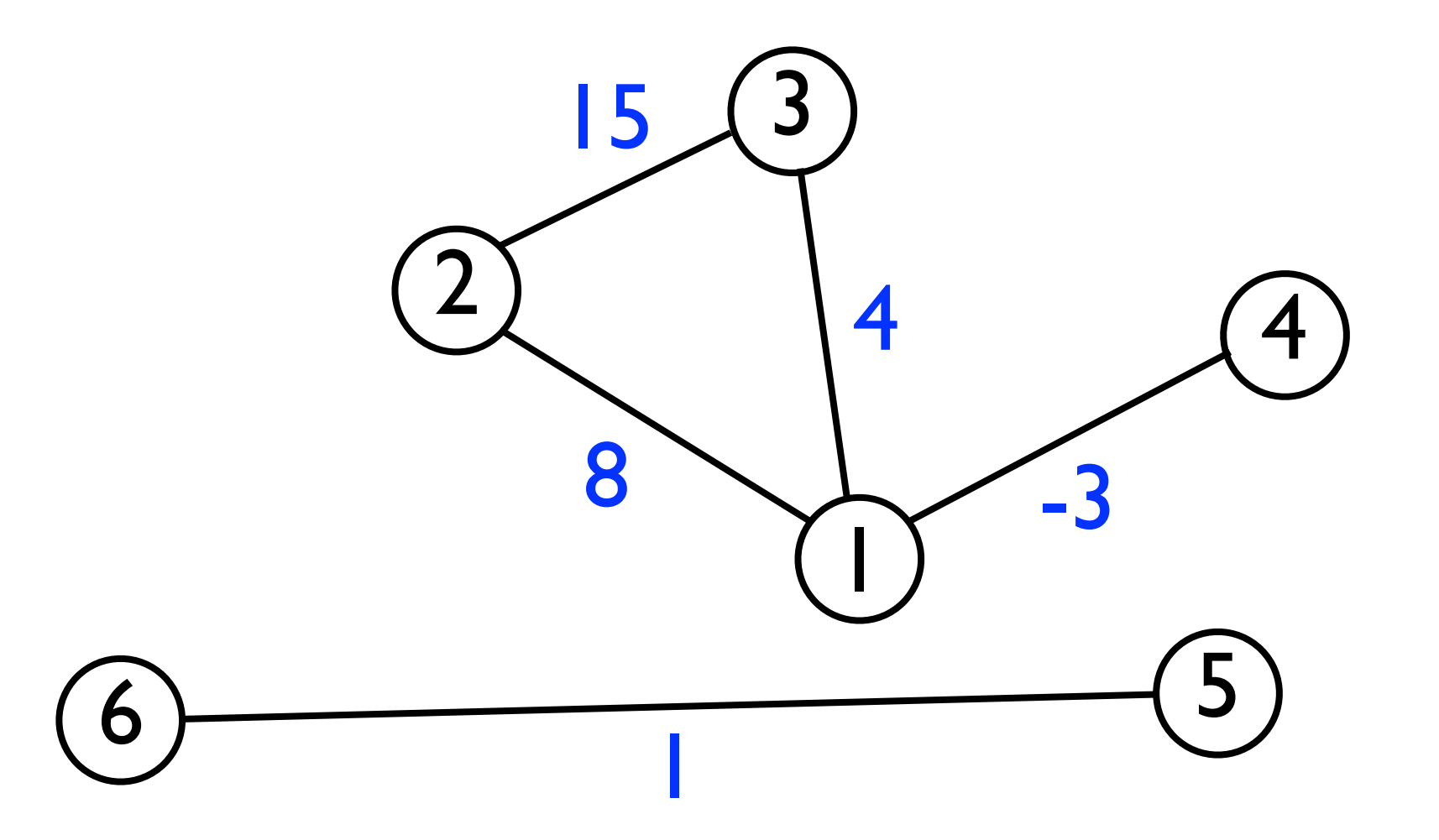

*•* An example of a weighted graph is an airline map that shows *cities* connected by *flights*, and the weight of each edge is the *distance* (km) between those cities.

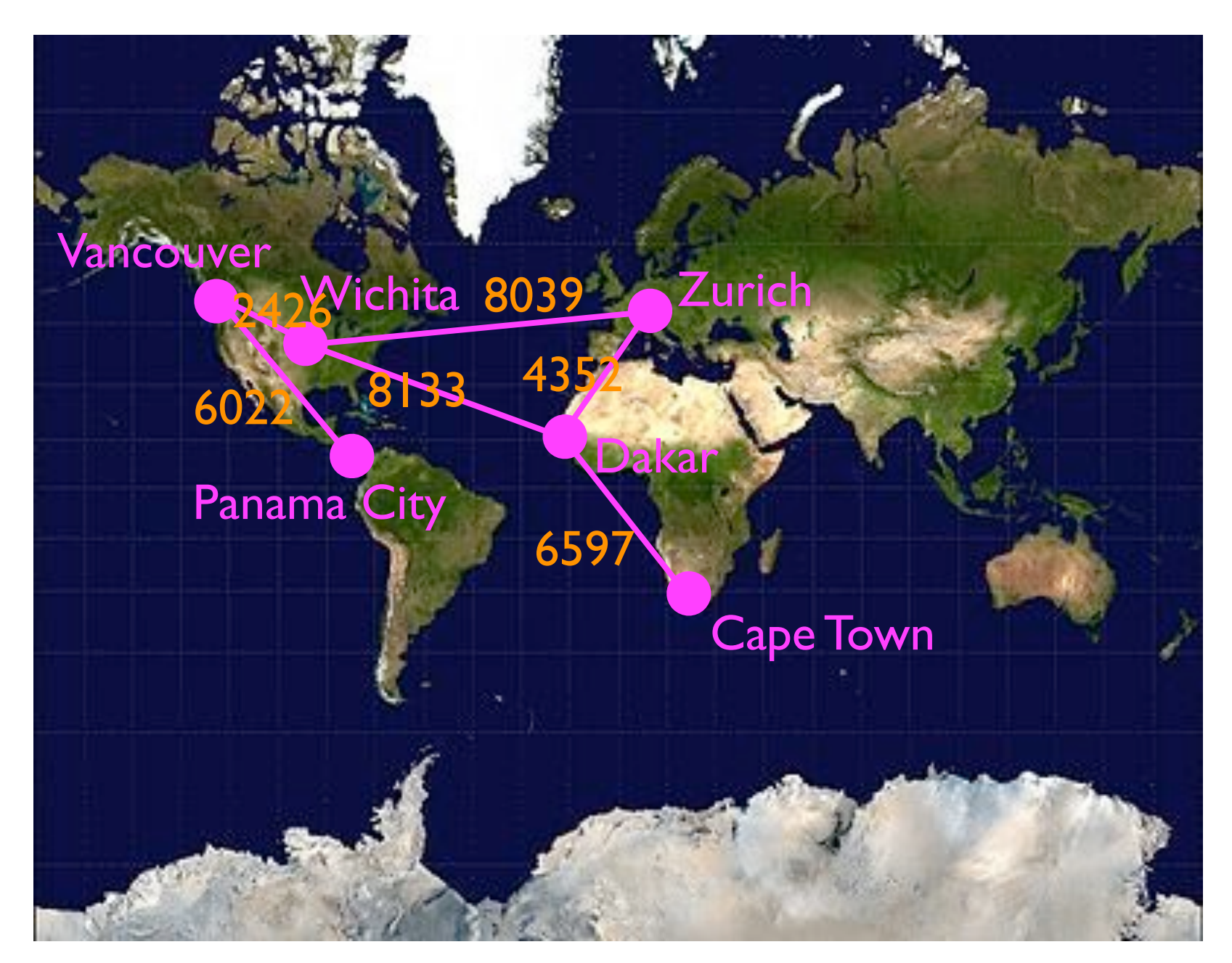

# Representing graphs

- To use graphs as a data structure, we must devise a way of representing a graph in memory.
- Let *N* be the set of nodes and *E* be the set of edges.
- The number of nodes is |*N*|, and the number of edges is |*E*|.
- To represent the set of *nodes* in memory, we can use an |*N*|-element array, where each node is assigned a unique index.
	- This is both time- and space-efficient.

## Representing graphs

- To represent the set of edges, we can use two alternative representations:
	- An **adjacency matrix** *<sup>A</sup>* for the whole graph.
	- An **adjacency list** for every node *<sup>m</sup>* <sup>∈</sup> *<sup>N</sup>*.

- An **adjacency matrix** *<sup>A</sup>* is an |*N*| x |*N*| matrix, where |*N*| is the number of nodes in the graph.
	- For an *unweighted* graph, the (*mn*)th entry of A contains a 1 or a 0 depending on whether edge  $(m, n) \in E$ .
	- For a *weighted* graph, the (*mn*)th entry of A contains the *weight* of edge  $(m, n) \in E$ .
		- If  $(m, n) \notin E$ , then we can store either 0, infinity, or null (depending on what's most useful).

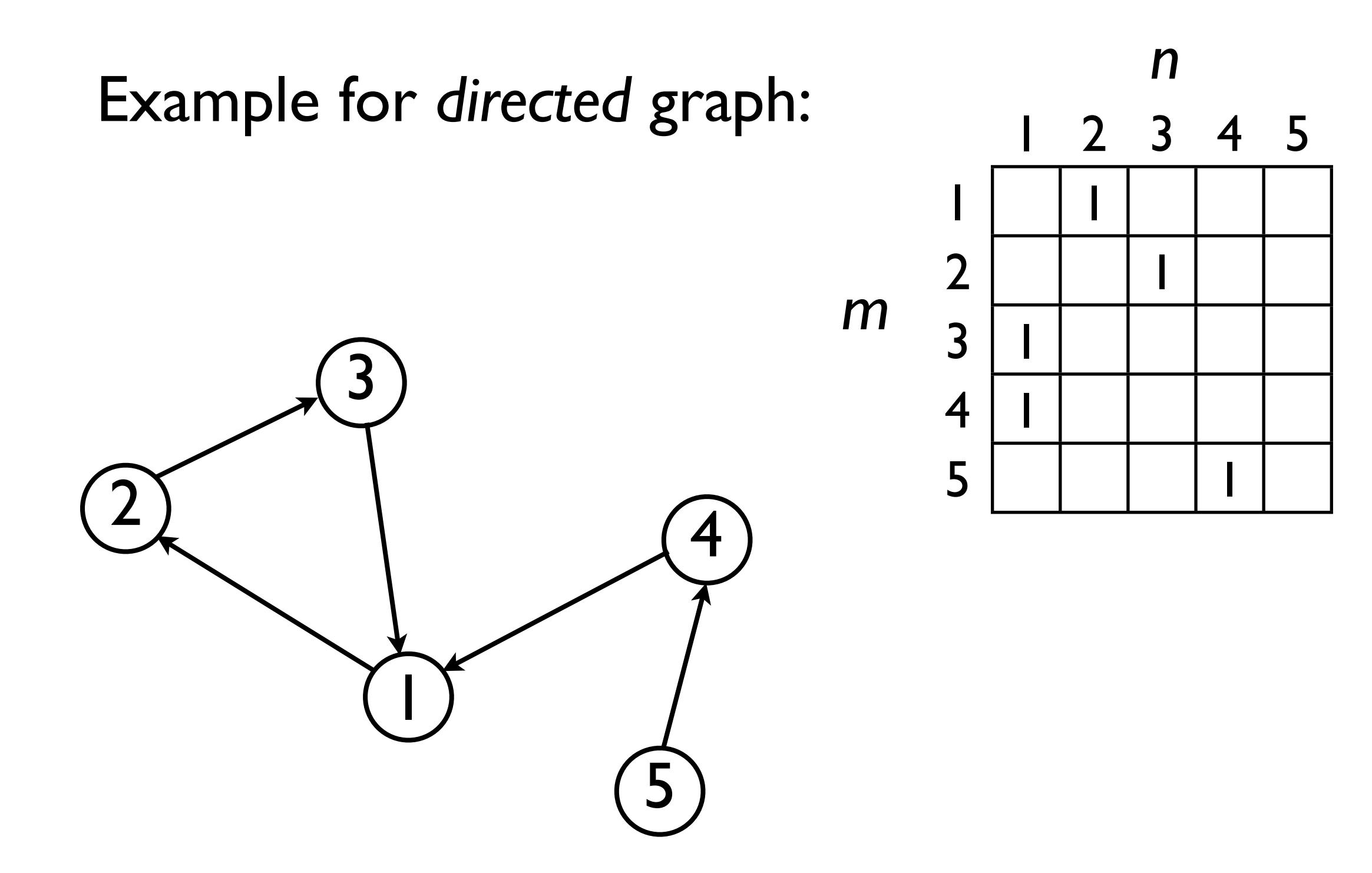

*m*

Example for *undirected* graph:

In an *undirected* graph, the adjacency matrix *A* equals its own transpose (i.e.,  $A = A^{T}$ ).

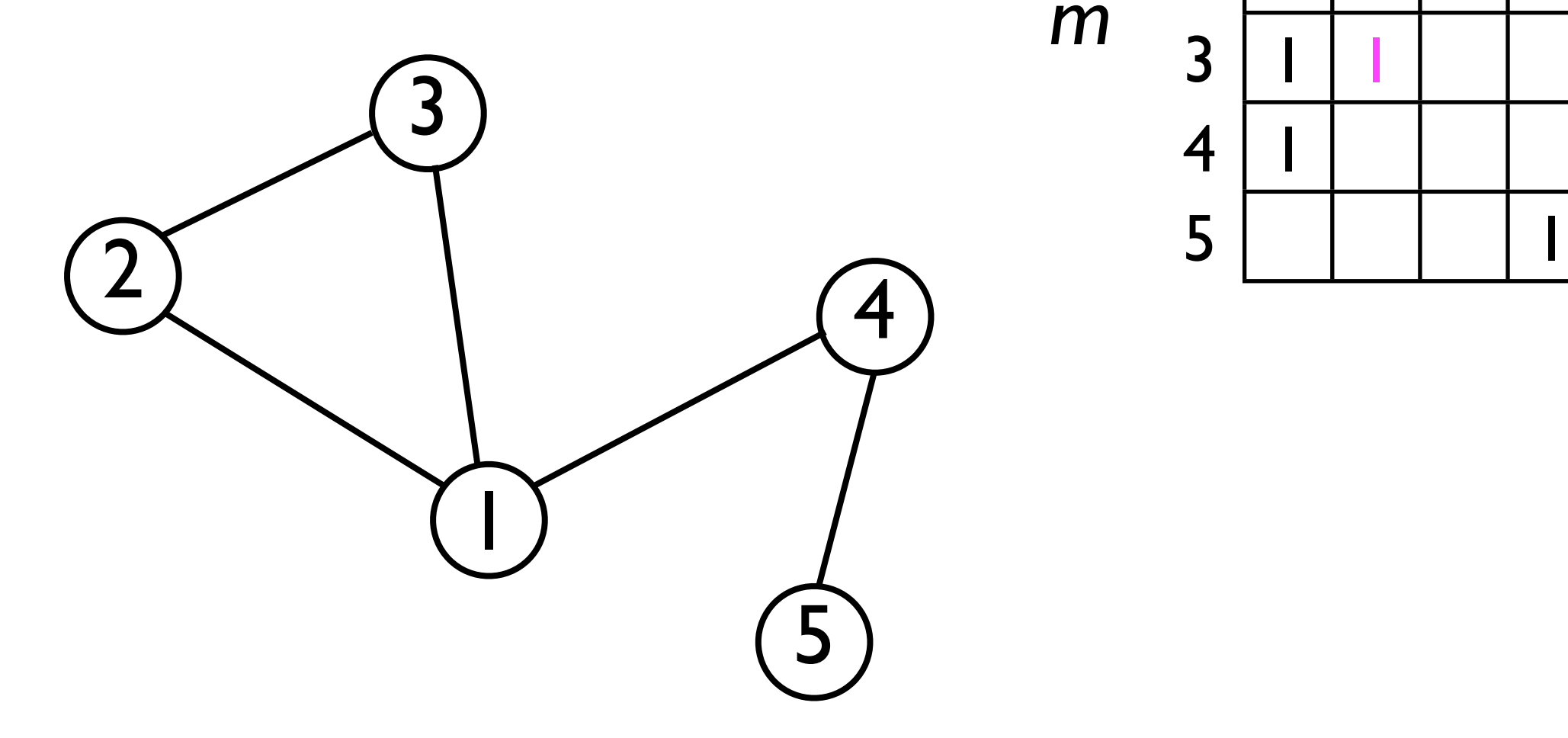

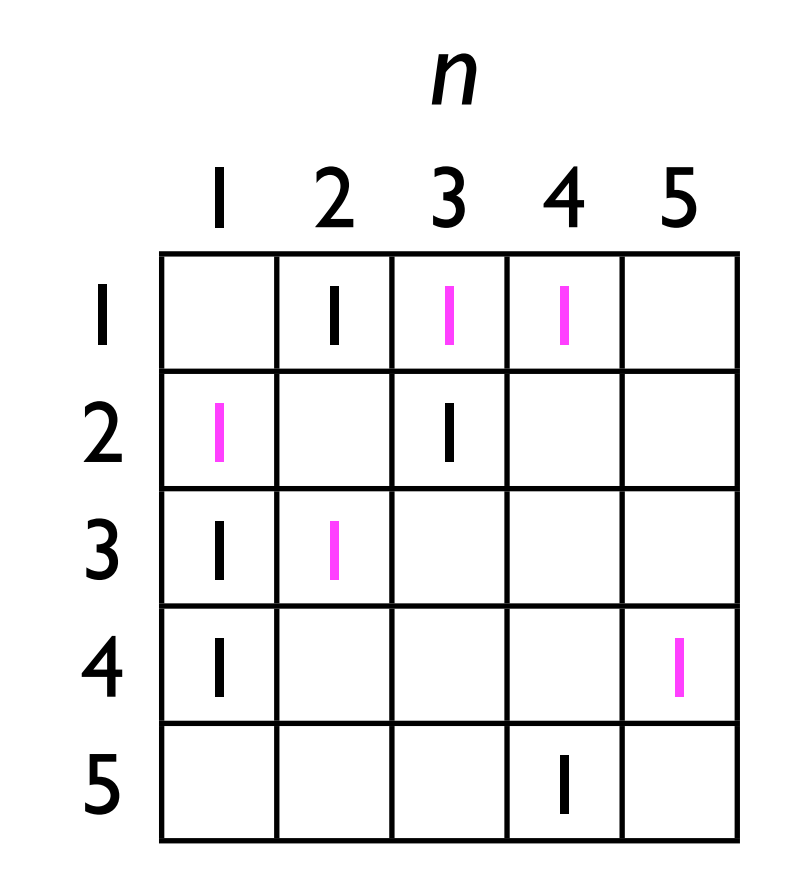

- Adjacency matrices offer *fast access* to the presence/absence of any edge in the graph.
- However, for graphs in which edges are *sparse*, they are space-inefficient (*O*(*|N|*2)).
- A space-saving (but slower) alternative is adjacency lists...

## Adjacency lists

• With adjacency lists, every node maintains a *list* of other nodes to which it is connected.

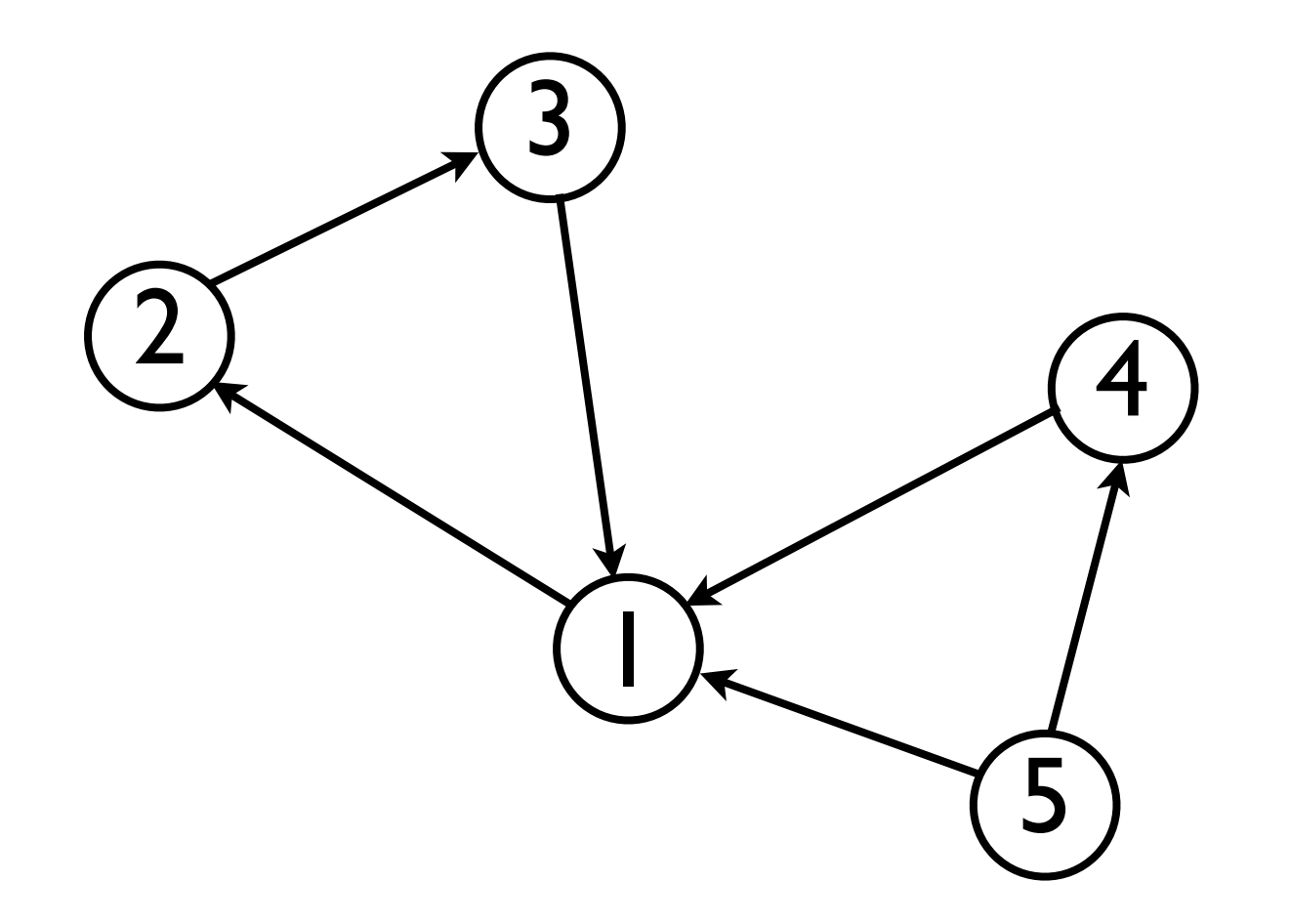

Node 1: { 2 } Node 2: { 3 } Node 3: { 1 } Node 4: { | } Node 5: { 4, 1 }

#### Adjacency lists

- Adjacency lists require only *O*(|*E*|) space to store all the edges.
- However, they require *O*(|*E*|) time to *find*<sup>a</sup> particular edge.

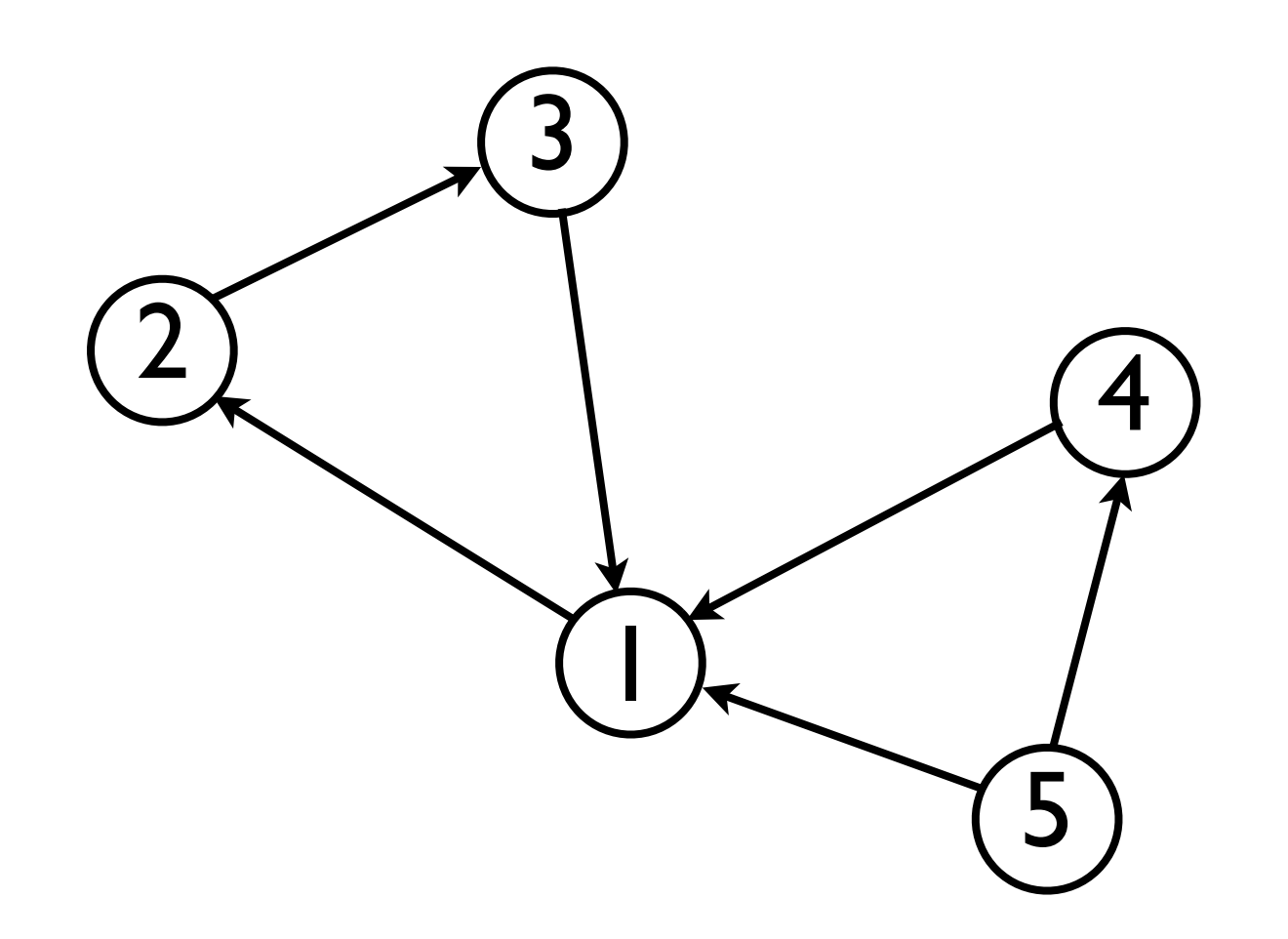

Node 1: { 2 } Node 2: { 3 } Node 3: { 1 } Node 4: { | } Node 5: { 4, 1 }

#### Graphs in computer science

- Graphs find many uses in computer science in almost every sub-discipline:
	- Computability/complexity theory.
	- Networking.
	- Machine learning.
	- Social networks.
	- Compilers

**•** 

...

#### Graphs in computer science

- Here, we will give a very superficial (but hopefully better than no) treatment of graphs.
- One of the fundamental algorithms associated with graphs is finding the *shortest path* between any two nodes *m*, *n*.
- This has applications in many real-world problems, such as...

#### Kevin Bacon and Erdős numbers

• ...